Müller-BBM GmbH Niederlassung Karlsruhe Nördliche Hildapromenade 6 76133 Karlsruhe

Telefon +49(721)504379 0 Telefax +49(721)504379 11

www.MuellerBBM.de

Dipl.-Met. Axel Rühling Telefon +49(721)504379 16 Axel.Ruehling@mbbm.com

26. September 2018 M135812/03 RLG/WLR

## **Erweiterung Steinbruch Enzberg Mühlacker**

**Staubimmissionsprognose Steinbruch inkl. Schotterwerk**

**Bericht Nr. M135812/03**

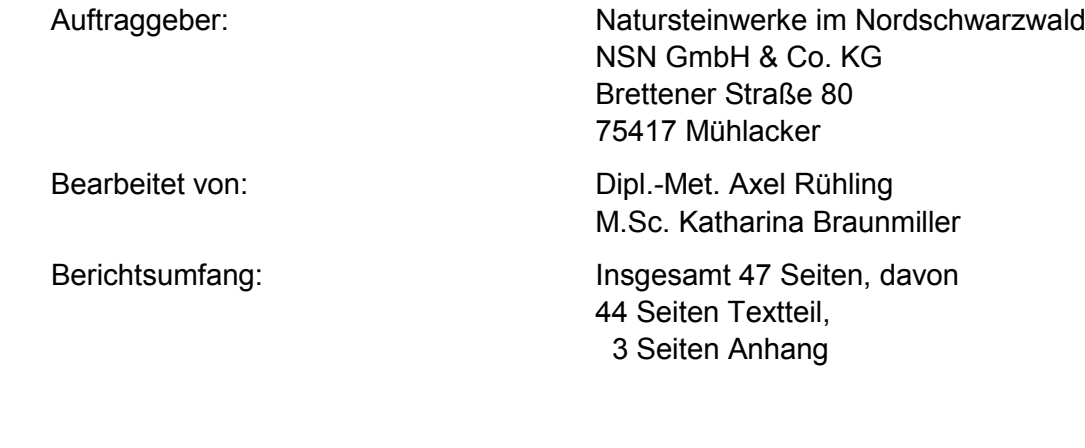

Müller-BBM GmbH Niederlassung Karlsruhe HRB München 86143 USt-ldNr. DE812167190

Geschäftsführer: Joachim Bittner, Walter Grotz, Dr. Carl-Christian Hantschk, Dr. Alexander Ropertz, Stefan Schierer, Elmar Schröder

## **Inhaltsverzeichnis**

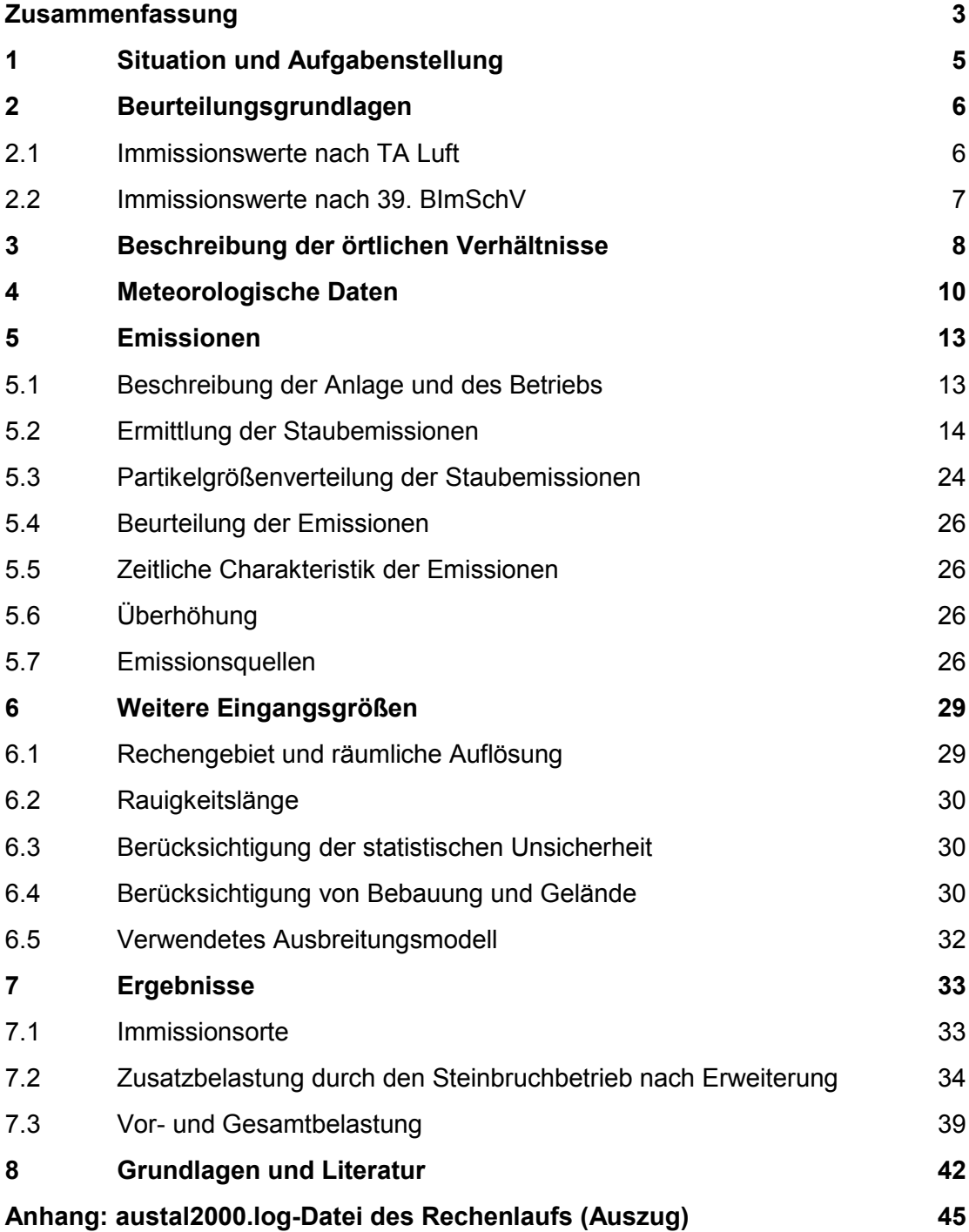

## <span id="page-2-0"></span>**Zusammenfassung**

Die Natursteinwerke im Nordschwarzwald NSN GmbH & Co. KG plant die Erweiterung ihres Steinbruchs Enzberg in Mühlacker.

Gegenstand der geplanten Beantragung ist der Gesteinsabbau auf der vorgesehenen Erweiterungsfläche durch Bohren und Sprengen im Osten der bisherigen Abbaufläche sowie die Verbringung des Rohmaterials zu der Aufbereitungsanlage. Dem Abbau vorausgehend muss jeweils der anstehende Oberboden abgeschoben und umgelagert werden. Im Anschluss an die Abbauphase sollen wie bisher die jeweils vollständig abgebauten Teilflächen, ggf. nach vorübergehender Nutzung für sonstige betriebliche Zwecke, vollständig mit Aushub wiederverfüllt und rekultiviert werden.

Die vorhandenen Betriebsanlagen zur Aufbereitung des Rohmaterials sind über eine gesonderte immissionsschutzrechtliche Entscheidung genehmigt und sollen nicht verändert werden. Auch die jährliche Abbaurate und das damit verbundene Verkehrsaufkommen werden sich gegenüber dem Ist-Zustand nicht maßgeblich verändern. Zu berücksichtigen sind somit die innerbetrieblichen Fahrwege.

Vor diesem Hintergrund soll auf der Grundlage einer Emissionsabschätzung eine Ausbreitungsrechnung mit einem Lagrange-Partikelmodell unter Berücksichtigung der standortspezifischen meteorologischen Gegebenheiten durchgeführt werden und die Ergebnisse anhand der TA Luft bzw. der 39. BImSchV bewertet werden.

Das Ergebnis der Untersuchung lässt sich wie folgt zusammenfassen:

- Die diffusen Staubemissionen überschreiten den Bagatellmassenstrom der TA Luft nach 4.1 Buchstabe a) i. V. mit 4.6.1.1 Buchstabe b) der TA Luft. Deshalb wurde die zu erwartende Zusatzbelastung durch den Steinbruchbetrieb inkl. Schotterwerk ermittelt.
- Die zu erwartende Zusatzbelastung durch Schwebstaub PM<sub>10</sub> liegt an den nächstgelegenen dauerhaften Wohnnutzungen oberhalb der Irrelevanzschwelle der TA Luft. Eine Bestimmung der Immissionskenngrößen nach Nr. 4.1 c) ist daher erforderlich.

Unter Berücksichtigung der Vorbelastungssituation wird bzgl. Schwebstaub PM10 eine Unterschreitung der jeweiligen Immissionswerte zum Schutz der menschlichen Gesundheit prognostiziert.

- Die zu erwartende Zusatzbelastung durch Schwebstaub PM2,5 liegt an den nächstgelegenen dauerhaften Wohnnutzungen oberhalb der Irrelevanzschwelle analog zu Referentenentwurf TA Luft 20xx. Eine Bestimmung der Immissionskenngrößen ist für Schwebstaub PM<sub>2,5</sub> daher erforderlich. Unter Berücksichtigung der Vorbelastungssituation wird bzgl. Schwebstaub PM2,5 eine Unterschreitung der jeweiligen Immissionswerte zum Schutz der menschlichen Gesundheit prognostiziert.

- Die zu erwartende Zusatzbelastung durch Staubniederschlag liegt an den nächstgelegenen dauerhaften Wohnnutzungen oberhalb der Irrelevanzschwelle der TA Luft. Eine Bestimmung der Immissionskenngrößen nach Nr. 4.1 c) der TA Luft ist für Staubniederschlag daher erforderlich.

Unter Berücksichtigung der Vorbelastungssituation wird bzgl. Staubniederschlag eine Unterschreitung der jeweiligen Immissionswerte vor erheblichen Nachteilen und erheblichen Belästigungen prognostiziert.

Es bestehen aus lufthygienischer Sicht keine Anhaltspunkte dafür, dass bei bestimmungsgemäßem Betrieb der Anlage schädliche Umwelteinwirkungen und sonstige Gefahren, erhebliche Nachteile und erhebliche Belästigungen für die Allgemeinheit und die Nachbarschaft durch die betrachteten Staubemissionen hervorgerufen werden können.

A. Recy

Jaill U.

Dipl.-Met. Axel Rühling M. Sc. Katharina Braunmiller

## <span id="page-4-0"></span>**1 Situation und Aufgabenstellung**

Die Natursteinwerke im Nordschwarzwald NSN GmbH & Co. KG plant die Erweiterung ihres Steinbruchs Enzberg in Mühlacker.

Gegenstand der geplanten Beantragung ist der Gesteinsabbau auf der vorgesehenen Erweiterungsfläche durch Bohren und Sprengen im Osten der bisherigen Abbaufläche sowie die Verbringung des Rohmaterials zu der Aufbereitungsanlage. Dem Abbau vorausgehend muss jeweils der anstehende Oberboden abgeschoben und umgelagert werden. Im Anschluss an die Abbauphase sollen wie bisher die jeweils vollständig abgebauten Teilflächen, ggf. nach vorübergehender Nutzung für sonstige betriebliche Zwecke, vollständig mit Aushub wiederverfüllt und rekultiviert werden.

Die vorhandenen Betriebsanlagen zur Aufbereitung des Rohmaterials sind über eine gesonderte immissionsschutzrechtliche Entscheidung genehmigt und sollen nicht verändert werden. Auch die jährliche Abbaurate und das damit verbundene Verkehrsaufkommen werden sich gegenüber dem Ist-Zustand nicht maßgeblich verändern. Zu berücksichtigen sind somit die innerbetrieblichen Fahrwege.

Vor diesem Hintergrund soll auf der Grundlage einer Emissionsabschätzung eine Ausbreitungsrechnung mit einem Lagrange-Partikelmodell unter Berücksichtigung der standortspezifischen meteorologischen Gegebenheiten durchgeführt werden und die Ergebnisse anhand der TA Luft bzw. der 39. BImSchV bewertet werden.

## <span id="page-5-0"></span>**2 Beurteilungsgrundlagen**

Im vorliegenden Fall sind als mögliche luftverunreinigende Stoffe Schwebstaub PM $_{10}$  $_{10}$  $_{10}$ <sup>1</sup> und PM<sub>[2](#page-5-3),5</sub><sup>2</sup> sowie Staubniederschlag zu betrachten.

### <span id="page-5-1"></span>**2.1 Immissionswerte nach TA Luft**

Grundlage der Beurteilung ist die Technische Anleitung zur Reinhaltung der Luft (TA Luft, [\[1\]\)](#page-41-1).

Eine Betrachtung von Immissionskenngrößen ist nach Nr. 4.1 der TA Luft nicht erforderlich

- a) bei geringen Emissionsmassenströmen (Nr. 4.6.1.1 TA Luft),
- b) bei einer geringen Vorbelastung (Nr. 4.6.2.1 TA Luft) oder
- c) bei irrelevanten Zusatzbelastungen (Nr. 4.2.2 und 4.3.2 TA Luft).

In diesen Fällen kann davon ausgegangen werden, dass schädliche Umwelteinwirkungen durch die Anlage nicht hervorgerufen werden können, es sei denn, trotz geringer Massenströme nach Buchstabe a) oder geringer Vorbelastung nach Buchstabe b) liegen hinreichende Anhaltspunkte für eine Sonderfallprüfung nach Nummer 4.8 vor.

Die im Sinne dieser Regelung zur Beurteilung potentiell zu Grunde zu legenden Emissions- und Immissionswerte sind in den folgenden Tabellen zusammengefasst.

Tabelle 1. Bagatellmassenstrom für Staub (ohne Berücksichtigung von Staubinhaltsstoffen).

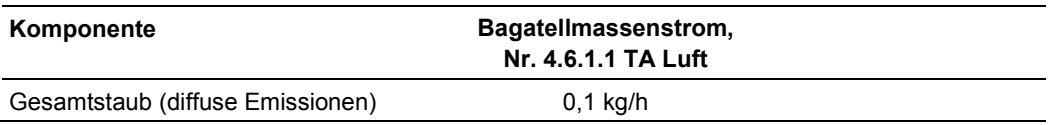

Tabelle 2. Immissionswerte (Mittelungszeitraum 1 Jahr) und Irrelevanzschwellen nach TA Luft.

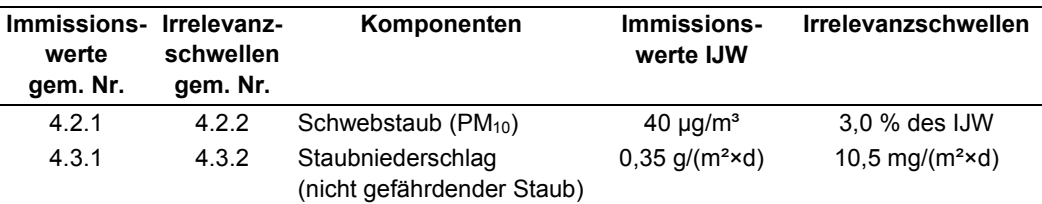

-

<sup>1</sup> PM10: Particulate Matter < 10 µm; Staubteilchen mit einem aerodynamischen Durchmesser  $d_{50}$  < 10 µm.

<span id="page-5-3"></span><span id="page-5-2"></span><sup>&</sup>lt;sup>2</sup> PM<sub>2,5</sub>: Particulate Matter < 2,5 µm; Staubteilchen mit einem aerodynamischen Durchmesser *d*<sup>50</sup> < 2,5 µm.

| Immissions-Irrelevanz-<br>werte<br>gem. Nr. | schwellen<br>gem. Nr. | Komponenten             | Immissions-<br>werte IJW | zulässige Über-<br>schreitungs-<br>häufigkeit im Jahr |
|---------------------------------------------|-----------------------|-------------------------|--------------------------|-------------------------------------------------------|
| 4.2.1                                       | -                     | Schwebstaub $(PM_{10})$ | $50 \mu q/m^3$           | 35                                                    |

Tabelle 3. Immissionswerte (Mittelungszeitraum 24 Stunden) nach TA Luft.

#### <span id="page-6-0"></span>**2.2 Immissionswerte nach 39. BImSchV**

Die Immissionswerte der EU-Luftqualitätsrichtlinie sind mit der 39. BImSchV [\[6\]](#page-41-2) in nationales Recht überführt worden. Mehrheitlich sind die entsprechenden Beurteilungs-maßstäbe auch in die TA Luft 2002 [\[1\]](#page-41-1) (hier: Schwebstaub  $PM_{10}$ ) bzw. in den Refe-rentenentwurf der TA Luft 20xx [\[2\]](#page-41-3) (hier: Schwebstaub PM $_{10}$  sowie PM $_{2.5}$ ) übernommen worden, so dass immissionsseitig sowohl mit als auch ohne Anlagenbezug eine im Wesentlichen homogene Beurteilungsgrundlage existiert.

Die derzeit gültigen nationalen und europäischen Grenz- und Zielwerte, bezogen auf den Schutz der menschlichen Gesundheit, sind in Tabelle [4](#page-6-1) zusammengefasst.

In der vorliegenden Untersuchung werden die Feinstaubpartikel PM $_{10}$  und PM $_{2.5}$ behandelt.

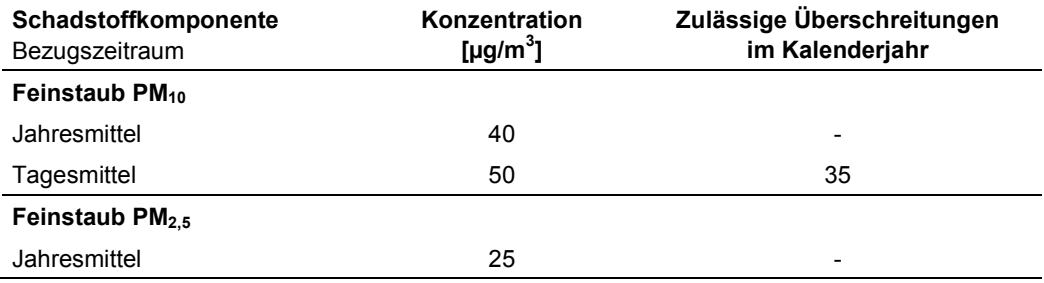

<span id="page-6-1"></span>Tabelle 4. Immissionsgrenzwerte zum Schutz der menschlichen Gesundheit [\[6\].](#page-41-2)

#### *Vorgeschlagene Irrelevanzschwelle*

Eine Irrelevanzschwelle ist in der 39. BImSchV nicht festgelegt. Für die Aufpunkte mit Bewertung nach 39. BImSchV wird analog Referentenentwurf der TA Luft 20xx eine Irrelevanzschwelle von 3,0 % des Immissionswertes für PM $_{2,5}$  vorgeschlagen.

## <span id="page-7-0"></span>**3 Beschreibung der örtlichen Verhältnisse**

Der von der Firma Natursteinwerke im Nordschwarzwald NSN GmbH & Co. KG betriebene Steinbruch befindet sich ca. 400 m nordwestlich von Enzberg und ca. 1 km südwestlich von Ötisheim. Die geplante Erweiterungsfläche schließt östlich an den bestehenden Steinbruch an. Der Steinbruch ist von landwirtschaftlichen Nutzflächen umgeben.

Im Umgriff um den Steinbruch ist das Gelände gegliedert. Aufgrund der Geländestruktur wird für die vorliegende Untersuchung unebenes Gelände angenommen.

Ein Auszug aus der topographischen Karte und ein Luftbild der Umgebung mit Lageplan des Steinbruchs sind in den nachfolgenden Abbildungen dargestellt.

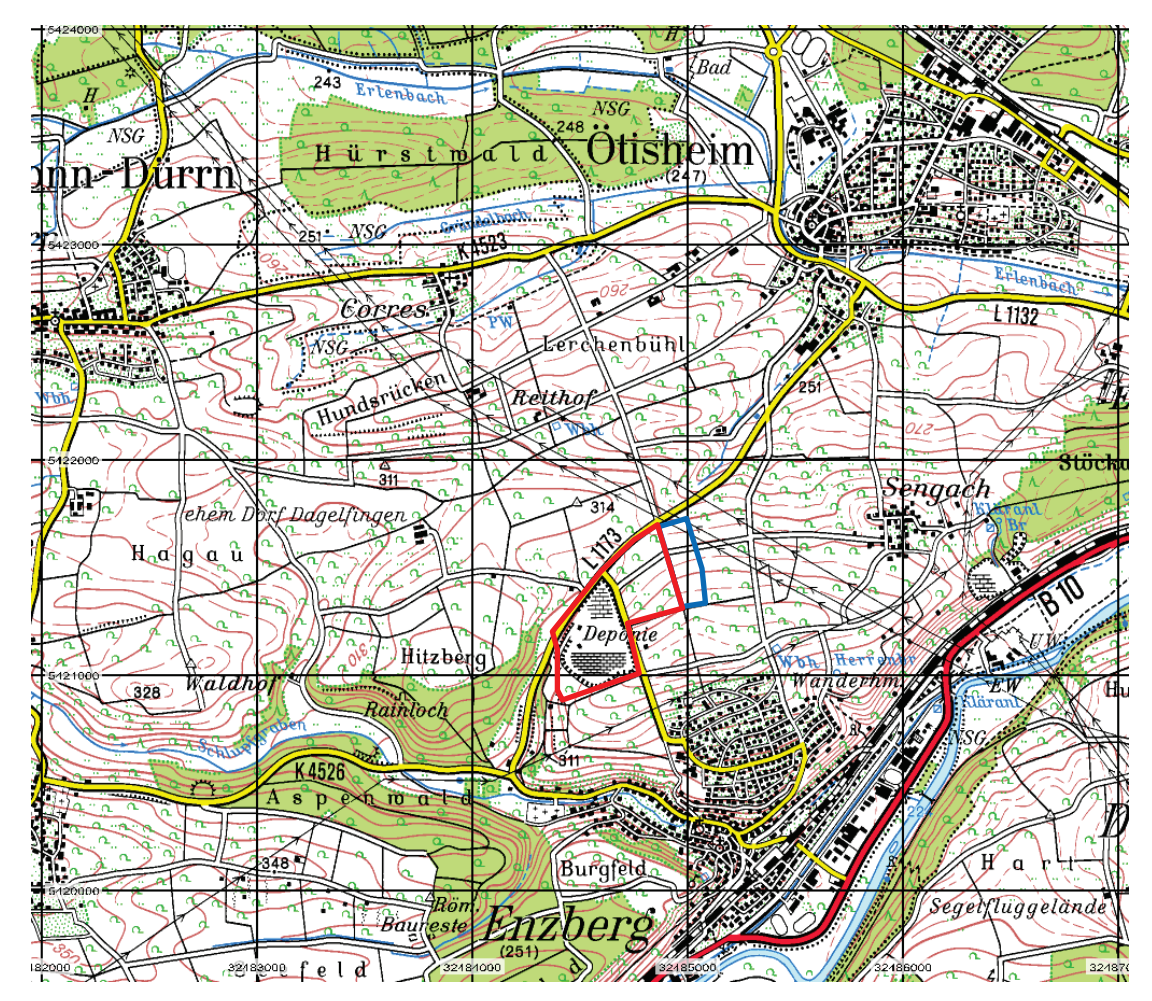

Abbildung 1. Auszug aus der topographischen Karte im Bereich des Steinbruchs (rot umrandet) und der geplanten Erweiterung (blau umrandet) [\[35\].](#page-43-0)

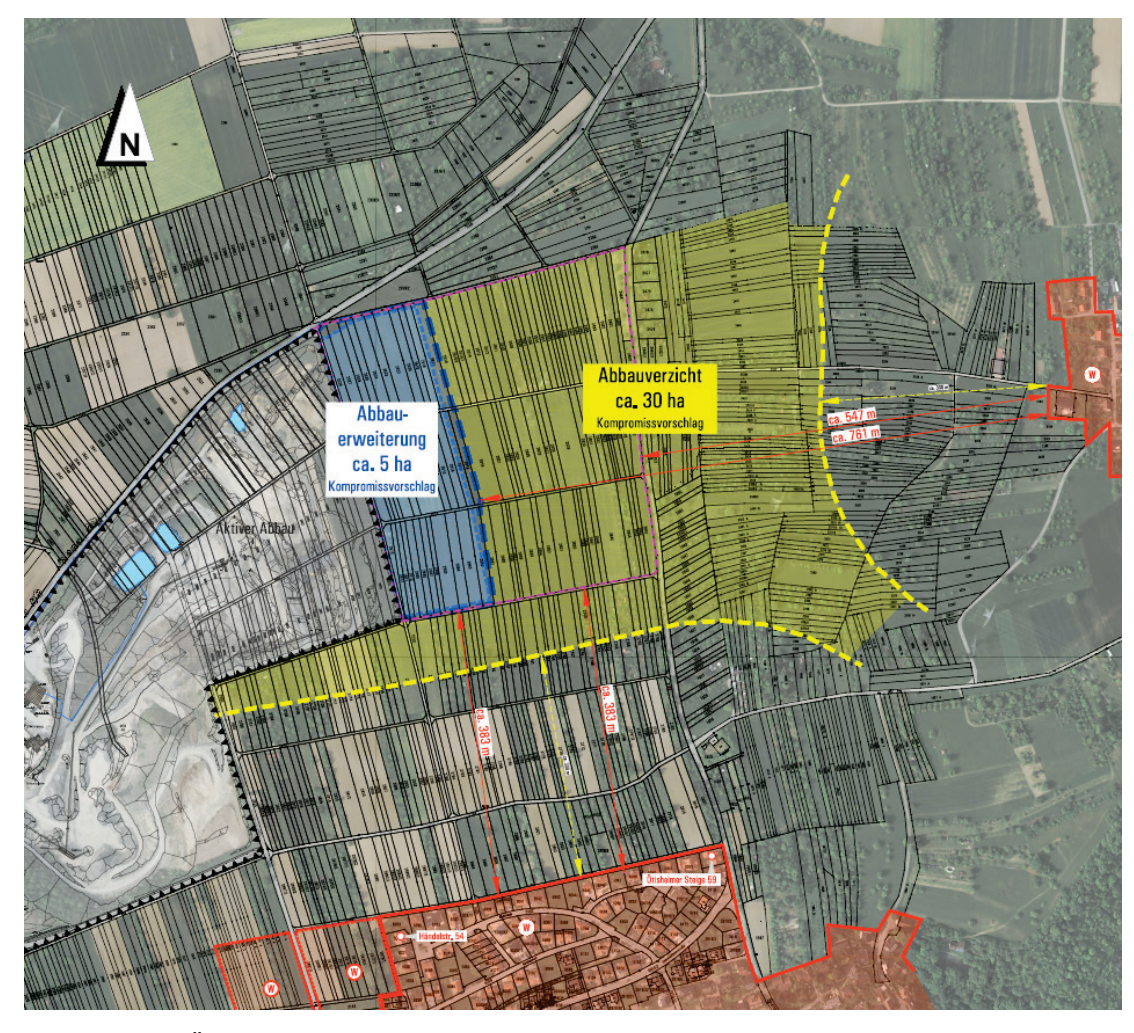

Abbildung 2. Übersichtskarte (Auszug) [\[31\]](#page-43-1) .

## <span id="page-9-0"></span>**4 Meteorologische Daten**

Die Windrichtungsverteilung an einem Standort wird primär durch die großräumige Druckverteilung geprägt. Die Strömung in der vom Boden unbeeinflussten Atmosphäre (ab ca. 1.500 m über Grund) hat daher in Mitteleuropa ein Maximum bei südwestlichen bis westlichen Richtungen. Ein zweites Maximum, das vor allem durch die Luftdruckverteilung in Hochdruckgebieten bestimmt wird, ist bei Winden aus Ost bis Nordost vorherrschend. In Bodennähe, wo sich der Hauptteil der lokalen Ausbreitung von Schadstoffen abspielt, kann die Windrichtungs- und Windgeschwindigkeitsverteilung jedoch durch die topographischen Strukturen modifiziert sein. Im Bereich des Standorts ist eine kleinräumige Modifikation der Hauptwindrichtung vorhanden, da unebenes Gelände vorliegt.

Gemäß den Anforderungen des Anhang 3 TA Luft sind für Ausbreitungsrechnungen meteorologische Daten zu verwenden, die für den Standort charakteristisch sind. Sofern keine Messdaten am Anlagenstandort vorliegen, sind Daten einer geeigneten und entsprechend ausgerüsteten Station zu verwenden. Dabei ist die Übertragbarkeit der Daten zu prüfen. Nach Anhang 3, Nr. 12 TA Luft kann prinzipiell, in Abhängigkeit der Häufigkeit von Schwachwindsituationen, entweder eine meteorologische Zeitreihe (AKTerm) oder eine Ausbreitungsklassenstatistik (AKS) verwendet werden.

Im vorliegenden Fall kann mit der meteorologischen Zeitreihe AKTERM der DWD-Station Pforzheim-Ispringen für das repräsentative Jahr 2009 (Bezugszeitraum 2007- 2016) gerechnet werden, die ca. 7 km westnordwestlich des Anlagengeländes liegt. Die mittlere jährliche Windgeschwindigkeit beträgt ca. 3,0 m/s.

Mit ca. 53 % Anteil an der Häufigkeit aller Ausbreitungsklassen sind die indifferenten Ausbreitungssituationen der Klassen III/1 und III/2 am häufigsten. Stabile Ausbreitungssituationen der Klassen I und II, zu denen unter anderem die Inversionswetterlagen zu rechnen sind, treten in etwa 35 % der Jahresstunden auf.

Die nachfolgenden Abbildungen zeigen die Windrichtungshäufigkeitsverteilung und die Windgeschwindigkeitsverteilung, sowie die Häufigkeitsverteilung der Windgeschwindigkeitsklassen und der Ausbreitungsklassen.

Im Rechengebiet wurde das Anemometer an den Punkt UTM x-Koordinate 32 485 100 und UTM y-Koordinate 54 21 150 positioniert.

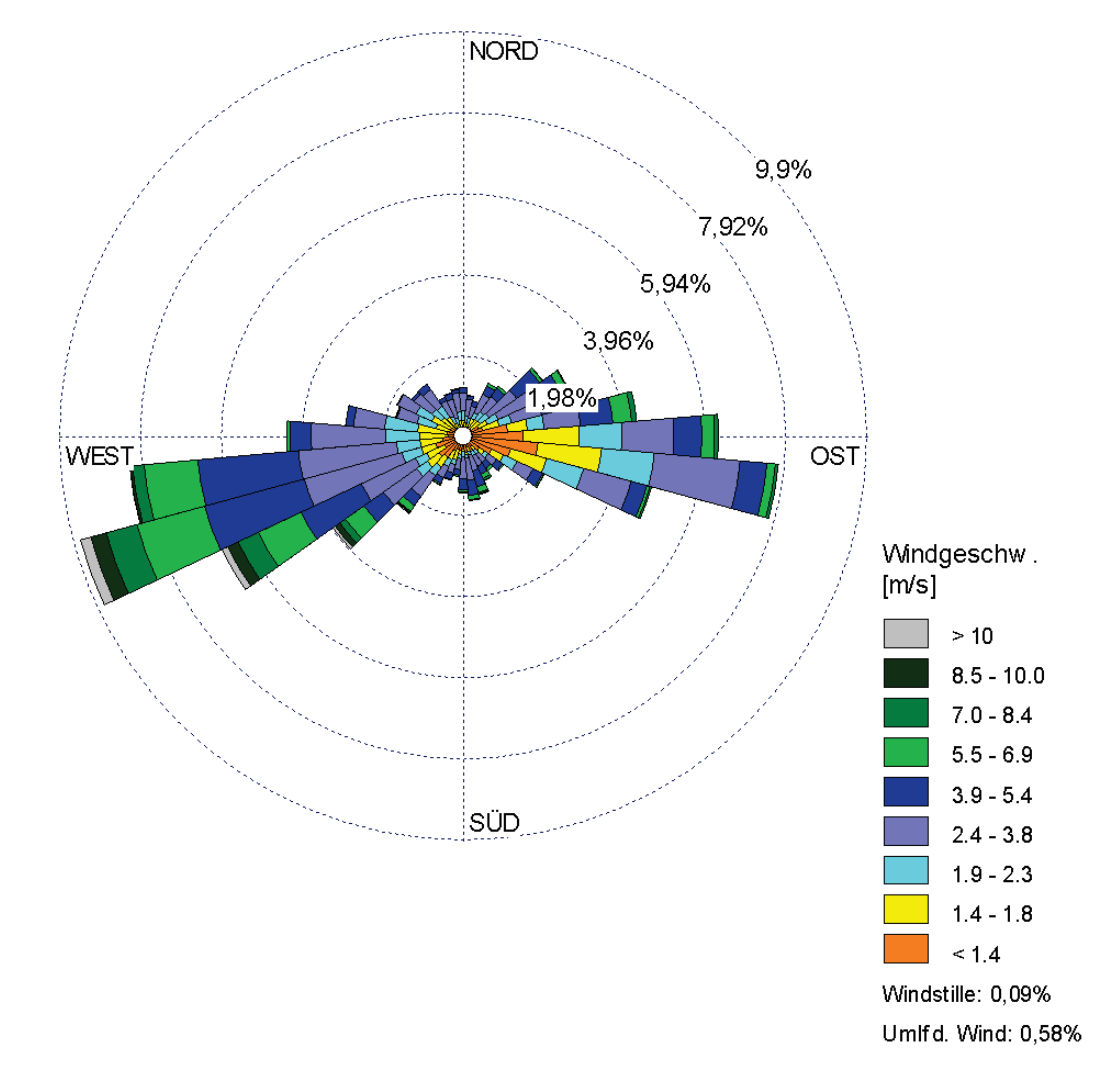

Abbildung 3. Windrichtungshäufigkeitsverteilung Pforzheim -Ispringen 2009 [\[22\]](#page-42-0) .

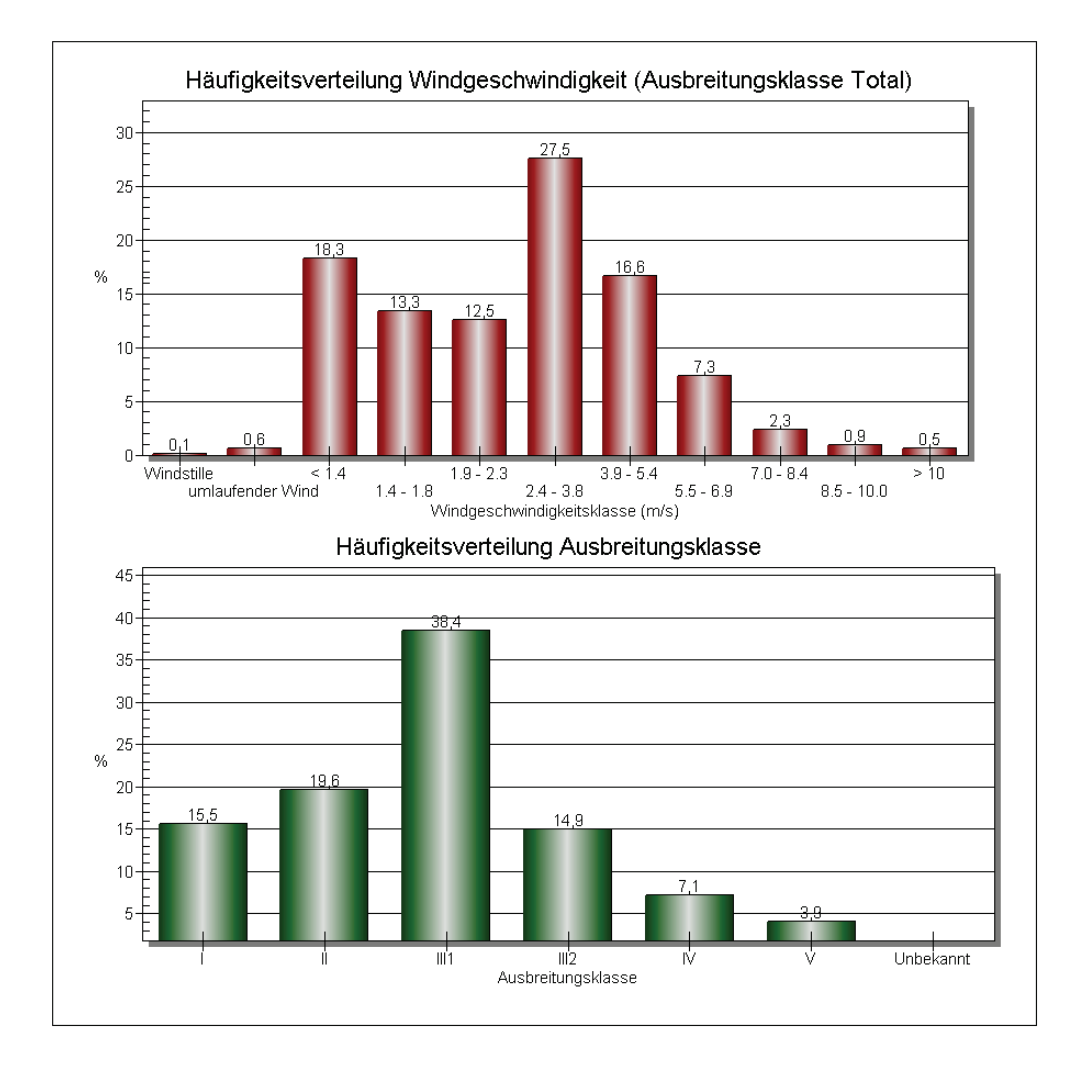

Abbildung 4. Häufigkeitsverteilung Windgeschwindigkeit (oben) und Ausbreitungsklasse (unten) Pforzheim-Ispringen 2009 [\[22\].](#page-42-0)

Die vom Partikelmodell benötigten meteorologischen Grenzschichtprofile und die hierzu benötigten Größen

- Windrichtung in Anemometerhöhe
- Monin-Obukhov-Länge
- Mischungsschichthöhe
- Rauigkeitslänge
- Verdrängungshöhe

wurden gemäß Richtlinie VDI 3783 Blatt 8 und entsprechend den in Anhang 3 der TA Luft festgelegten Konventionen bestimmt.

## **5 Emissionen**

### <span id="page-12-1"></span><span id="page-12-0"></span>**5.1 Beschreibung der Anlage und des Betriebs**

#### *Steinbruch*

Die Herauslösung des Gesteins aus der Abbauwand erfolgt durch Sprengung. Das so gewonnene Rohmaterial wird mittels Radlader zum Verarbeitungsbetrieb gebracht. Insgesamt sollen jährlich ca. 250.000 m<sup>3</sup> (bzw. 625.000 t bei einer Dichte von 2,5 t/m<sup>3</sup>) Gestein abgebaut werden.

Vor Beginn der Gesteinsgewinnung werden die Boden- und Abraumschichten mittels Raupe bzw. Bagger abgetragen. Diese werden direkt in den Verfüllbereich per Muldenfahrzeuge transportiert. Die Geländeauffüllung zur Rekultivierung erfolgt mit Eigenmaterial, d. h. Abraum und Produktionsabfällen sowie mit vorwiegend erdfeuchtem Boden, der per LKW angeliefert wird.

Die Gesteinsgewinnung erfolgt anschließend mittels Bohren und Sprengen. Das gewonnene Rohmaterial wird von der oberen Sohle über eine Strosse mit dem Radlader auf die untere Sohle verstürzt, von der unteren Sohle mit dem Radlader aufgenommen, mit diesen zum Vorbrecher transportiert und in den Aufgabetrichter abgekippt.

Der Steinbruchbetrieb inklusive Abraumtätigkeiten und Sprengbohrungen findet nach Angaben des Planers an ca. 250 Tagen im Jahr statt von Montag bis Freitag zwischen 07:00 Uhr (Winter) bzw. 06:00 Uhr (Sommer) bis i. d. R. 17:00 Uhr.

Der Abbau erfolgt innerhalb eines Jahres ungefähr gleichmäßig an der oberen und unteren Strosse.<sup>[3](#page-12-2)</sup> [\[31\]](#page-43-1)

Nach Beendigung der Abbautätigkeit werden die Rekultivierungsmaßnahmen verstärkt durchgeführt. Da bei der Rekultivierung Material mit vergleichsweise geringerem Staubpotential umgeschlagen wird und wesentliche emissionsverursachende Betriebsvorgänge, wie Sprengungen in diesem Zeitraum entfallen werden, sind geringere Emissionen und somit Immissionen zu erwarten. In dem Rekultivierungsbereich werden bei Bedarf temporär geringe Mengen (≤ 2,5 m Höhe) an Mutterboden zwischengelagert. Eine Betrachtung des späteren alleinigen Rekultivierungbetriebes kann daher entfallen, zumal schon heute parallel zum Abbaubetrieb rekultiviert wird. Die Verdichtung mittels Raupe und Vibrationswalze erfolgt in der Regel am selben Tag.

## *Schotterwerk*

Nach der Materialaufgabe auf den Vorbrecher und dessen Grobzerkleinerung im Vorbrecher wird das Material via Förderband ins Schotterwerk transportiert. Dort wird es auf die gewünschten Korngrößen gebrochen und mittels Nachbrecher zu Schotter und Splitten weiterverarbeitet. Die Produkte werden durch Bandabwurf auf LKWs verladen und abtransportiert bzw. bis zur Abholung in entsprechenden Siloanlagen und auf Halde zwischengelagert.

<span id="page-12-2"></span>Annahme: 60 % Abbau bei oberer Strosse

Die technischen Einrichtungen des Schotterwerkes wie Vor- und Nachbrecher sind eingehaust. Die Bandübergaben, die sich nicht im Bereich der Einhausungen befinden, sind v. a. durch Halbschalen überdacht.

Der Betrieb des Schottwerkes findet nach Angaben des Betreibers [\[31\]](#page-43-1) zu den gleichen Zeiten wie der Steinbruch statt.

### <span id="page-13-0"></span>**5.2 Ermittlung der Staubemissionen**

Die Staubemissionen der einzelnen Arbeits- und Verfahrensschritte werden im Folgenden diskutiert.

In Summe sind die folgenden potentiell emissionsrelevanten Vorgänge zu betrachten.

### *Rohstoffgewinnung*

- 1 Sprengen
- 2 Aufnahme Gesteinsbruch mit Radlader

*Transport des Gesteins zur Verarbeitungsanlage*

- 3 Abwurf Gesteinsbruch über Strosse
- 4 Aufnahme Gesteinsbruch mit Radlader
- 5 Fahrweg Radlader bei Strosse/Vorbrecher (Hin- und Rückfahrt)
- 6 Abwurf Gesteinsbruch von Radlader auf Vorbrecher

#### *Bodenabtrag/Verfüllung*

- 7 Aufnahme Boden/Abraum mit Raupe/Bagger
- 8 Abwurf Boden/Abraum auf Muldenfahrzeug
- 9 Fahrweg Muldenfahrzeug zum Verfüllbereich (Hin- und Rückfahrt)
- 10 Abwurf Boden/Abraum in Verfüllbereich
- 11 Fahrweg LKW zum Verfüllbereich (Hin- und Rückfahrt)
- 12 Abwurf Verfüllmaterial von LKW in Verfüllbereich

#### *Rohstoffaufbereitung*

- 13 Brechen Gesteinsbruch (Vorbrecher)
- 14 Abwurf Gesteinsbruch von Vorbrecher auf Band
- 15 Abwurf Gesteinsbruch (dreifache Bandübergabe) [Halbschalen]
- 16 Abwurf Gesteinsbruch von Band auf Sieb [Einhausung]
- 17 Sieben Gesteinsbruch [Einhausung]
- 18 Abwurf Gesteinsbruch von Sieb auf Band [Einhausung]
- 19 Abwurf Gesteinsbruch von Band auf Sieb (70 % des Materials) **[Einhausung]**
- 20 Sieben Gesteinsbruch (70 % des Materials) [Einhausung]
- 21 Abwurf Gesteinsbruch von Sieb auf Band (70 % des Materials) [Einhausung]
- 22 Bandübergabe (30 % des Materials)
- 23 Abwurf Gesteinsbruch auf Halde (30 % des Materials)
- 24 Lagerung Gesteinsbruch auf Halde (30 % des Materials)
- [Einhausung mit Absaugung: u. a. Brechen Gesteinsbruch (Nachbrecher; 70 % des Materials)]
- 25 Abwurf Gesteinsbruch von Band auf Elevator (70 % des Materials) [Einhausung]
- 26 Abwurf Gesteinsbruch von Elevator auf Band (70 % des Materials) [Einhausung]
- [Einhausung mit Absaugung: u. a. Sieben Gesteinsbruch (70 % des Materials)]

### *Abholung/Anlieferung von Schotterwerk*

- 27 Aufnahme Gesteinsbruch mit Radlader (30 % des Materials)
- 28 Fahrbewegungen Verladung Radlader (30 % des Materials)
- 29 Abwurf Gesteinsbruch auf LKW mit Radlader (30 % des Materials)
- 30 Abtransport Gesteinsbruch mit LKW (30 % des Materials; Hin- und Rückfahrt)
- 31 Abwurf von Band auf LKW (70 % des Materials)
- 32 Abtransport Gesteinsbruch mit LKW (70 % des Materials; Hin- und Rückfahrt)
- 33 Befüllung Silofahrzeug aus Staubsilo
- 34 Abholung Filterstaub mit Silofahrzeug (Hin- und Rückfahrt)
- 35 Anlieferung Rheinsand mit LKW (Hin- und Rückfahrt)
- 36 Abwurf Rheinsand von LKW
- 37 Aufnahme Rheinsand mit Radlader
- 38 Fahrbewegungen Verladung Radlader
- 39 Abwurf Rheinsand auf LKW
- 40 Abholung Rheinsand u. a. mit Kleintransportern (Hin- und Rückfahrt)

Im Folgenden wird die Gesamtstaubemission im Wesentlichen auf Grundlage der Richtlinien VDI 3790 Blatt 3 und 4 bestimmt. Die Größenordnung der Gesamtstaubemission, die mit der Methode nach Richtlinie VDI 3790 Blatt 3 ermittelt wird, ist als konservativ anzusehen. Neuere Untersuchungen (z. B. in [\[10\],](#page-41-4) [\[14\],](#page-42-1) [\[15\],](#page-42-2) [\[16\]\)](#page-42-3), die in Österreich zu einer Modifikation der Berechnungsmethode der Richtlinie VDI 3790 Blatt 3 führten, weisen darauf hin, dass Überschätzungen der Gesamtstaubfracht bzw. der Staubfracht einzelner Betriebsvorgänge um den Faktor 2 bis 10 vorliegen können.

### **5.2.1 Staubemissionen beim Umschlag**

Zur Abschätzung der Staubemissionen beim Umschlag von Schüttgütern kann die VDI-Richtlinie 3790 Blatt 3 [\[7\]](#page-41-5) verwendet werden. Für die diskontinuierliche Materialaufnahme (Vorgänge 2, 4 und 7) wird dort Gleichung [\(1\)](#page-15-0) angegeben:

<span id="page-15-0"></span>
$$
q_{\text{Aut}} = a \cdot 2, 7 \cdot \frac{1}{\sqrt{M'}} \cdot \rho_{\text{S}} \cdot k_{\text{U}} \tag{1}
$$

Es bedeuten:

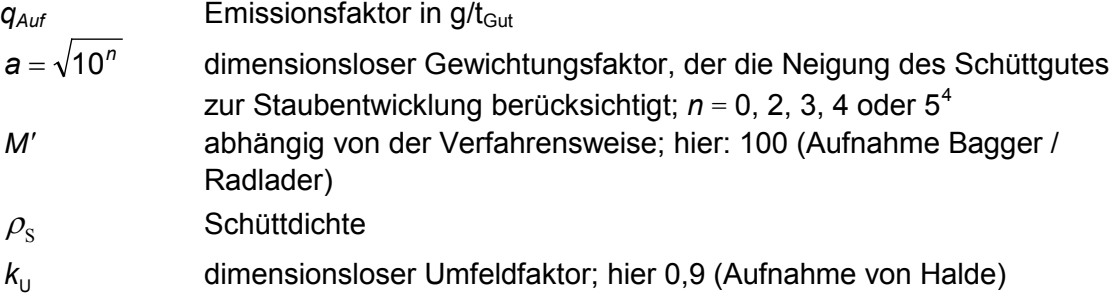

Für den diskontinuierlichen Abwurf des Materials (Vorgänge 3, 6, 8, 10 und 12) gilt Gleichung [\(2\):](#page-15-1)

<span id="page-15-1"></span>
$$
q_{\text{Ab}} = a \cdot 2, 7 \cdot \frac{1}{\sqrt{M}} \cdot \left(\frac{H_{\text{freq}}}{2}\right)^{1.25} \cdot 0, 5 \cdot k_{\text{Gerät}} \cdot \rho_{\text{s}} \cdot k_{\text{U}}
$$
 (2)

Es bedeuten:

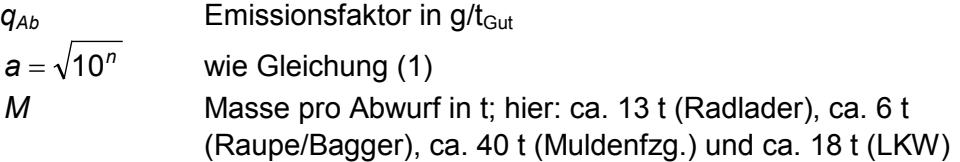

<span id="page-15-2"></span><sup>&</sup>lt;sup>4</sup> außergewöhnlich feuchtes/staubarmes Gut (n = 0), Staub nicht wahrnehmbar (n = 2), schwach staubend (n = 3), (mittel) staubend (n = 4), stark staubend (n = 5); Der Exponent n wird entsprechend des optischen Erscheinungsbildes beim Umschlag des Schüttgutes festgelegt, wobei die Tabellen im Anhang B der VDI-Richtlinie 3790 eine Orientierungshilfe geben.

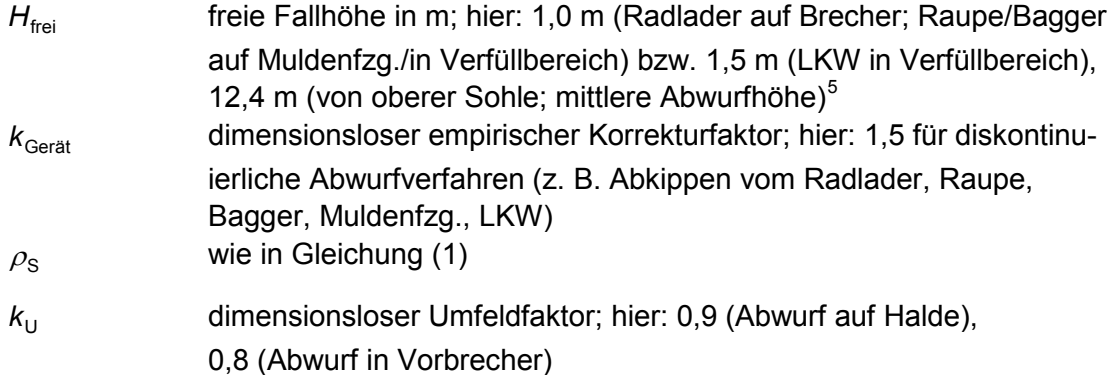

Für den kontinuierlichen Abwurf des Materials (Vorgänge 14 bis 16, 18, 19, 21 bis 23, 25, 26, 31 und 33) wird dort Gleichung [\(3\)](#page-16-0) angegeben:

<span id="page-16-0"></span>
$$
q_{\text{Ab}} = \mathbf{a} \cdot 83.3 \cdot \frac{1}{\sqrt{\dot{M}}} \cdot \left(\frac{H_{\text{rei}}}{2}\right)^{1.25} \cdot 0.5 \cdot k_{\text{Gerat}} \cdot \rho_{\text{S}} \cdot k_{\text{U}}
$$
(3)

Es bedeuten:

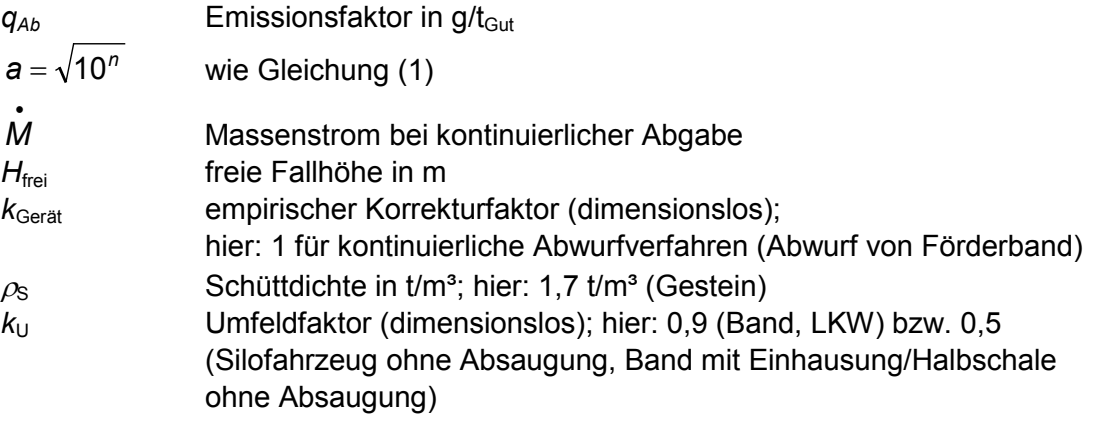

In den Gleichungen (1), (2) und (3) muss noch der Faktor  $a = \sqrt{10^n}$  bestimmt werden. Dieser wird entsprechend dem optischen Erscheinungsbild beim Umschlag des Schüttgutes festgelegt, wobei die Tabellen im Anhang B der VDI-Richtlinie 3790 eine Orientierungshilfe geben. Im vorliegenden Fall war nach Augenscheinnahme beim Ortstermin Staubentwicklung beim Gesteinsumschlag festzustellen, so dass *n* = 3 (schwach staubend) angesetzt wird. Für die Vorgänge im Schotterwerk wird aufgrund der Befeuchtung im Vorbrecher, der Lagerung in Silos sowie der Befeuchtung bei der Abholung an der Splittanlage *n* = 2 (Staub nicht wahrnehmbar) angenommen. Für das auf Halde gelagerte Material wird aufgrund anzunehmender Austrocknung *n* = 3 (schwach staubend) angesetzt.

<span id="page-16-1"></span> <sup>5</sup> Die Abschlaghöhe soll auf der Erweiterungsfläche in der Regel zwischen 23,5 m und 26 <sup>m</sup> betragen. Durch die Bildung eines Schüttkegels auf der unteren Sohle verringert sich dynamisch die Abwurfhöhe. Für den Vorgang wird daher eine mittlere Höhe angesetzt.

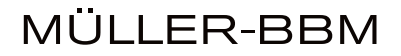

Gemäß [\[18\]](#page-42-4) werden bei dem Einsatz von Muschelkalk v. a. die Bandübergaben bei Berechnung nach VDI-Richtlinie 3790 Blatt 3 [\[7\]](#page-41-5) um zwei Größenordnungen überschätzt. Bei einer Abwurfhöhe von 1 m wurde ein Emissionsfaktor von ca. 0,7 g/t für PM<sub>10</sub> messtechnisch ermittelt. Nimmt man einen PM<sub>10</sub>-Anteil von 25 % an [\(\[10\]](#page-41-4) Seite 19 sowie [\[18\]](#page-42-4) Seite 82, für Baurestmassen), ergibt sich demnach für Gesamtstaub (Faktor 4) ein Emissionsfaktor von 2,8 g/t (aufgerundet 3 g/t). Aufgrund der hier durch die Befeuchtung geringeren Staubungsneigung und die nur geringfügig höheren Fallhöhen von 1,2 m ist dieser Ansatz als konservativ anzusehen. Für die Bandabwürfe mit Einhausung wird – entsprechend eines Umfeldfaktors von 0,06 für Halle mit natürlicher Entlüftung – ein Emissionsfaktor von 0,2 g/t angesetzt.

Damit können die Emissionsfaktoren nach den Gleichungen [\(1\),](#page-15-0) [\(2\)](#page-15-1) und [\(3\)](#page-16-0) sowie [\[18\]](#page-42-4) berechnet werden. Es ergeben sich die in der folgenden [Tabelle](#page-17-0) 5 aufgeführten Emissionen.

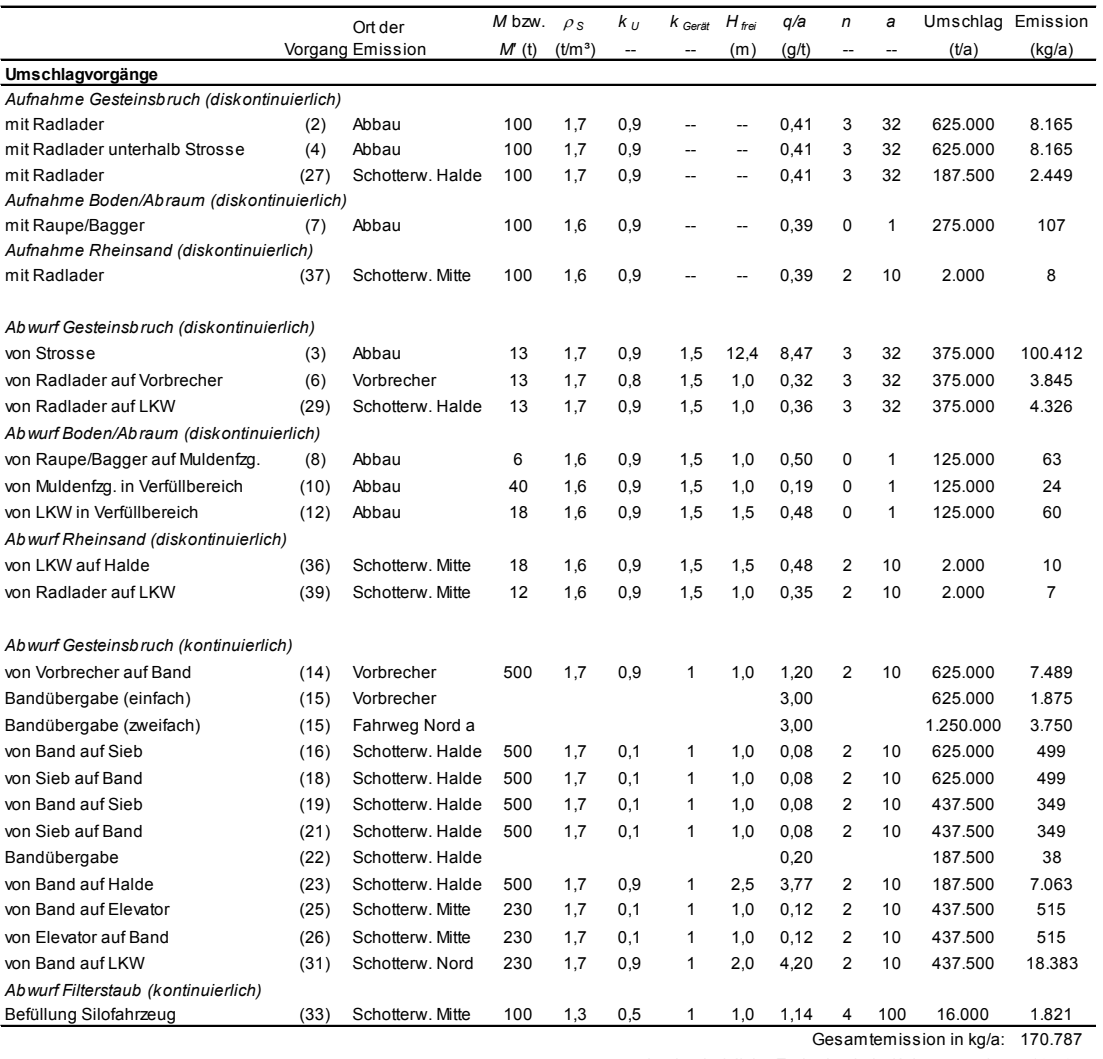

<span id="page-17-0"></span>Tabelle 5. Abschätzung der Staubemissionen durch Umschlagvorgänge.

durchschnittliche Emission in kg/Jahresstunde: 19,50

## **5.2.2 Sprengung**

### *Niederbringung der Sprengbohrungen*

Zur Vorbereitung einer Sprengung ist das Niederbringen von Bohrlöchern erforderlich. Die erforderliche Anzahl von Sprengbohrungen ist je nach den Anforderungen der vorzunehmenden Sprengung verschieden. Es ist davon auszugehen, dass während der Betriebszeit des Steinbruchs an 10 % der Betriebszeit Bohrarbeiten durchgeführt werden.

Hierfür wird ein Bohrgerät verwendet. Das Gerät ist mit einer Absaugung direkt über dem Bohrloch versehen. Auf diese Weise werden entstehende Staubemissionen erfasst und einem Gewebefilter zur Entstaubung zugeführt.

Sofern durch regelmäßige Kontrolle und Wartung die Wirksamkeit der Staubabscheidung sichergestellt ist, sind bei dieser Vorgehensweise keine relevanten Staubemissionen zu berücksichtigen.

### *Sprengvorgang*

Die Abschlaghöhe soll auf der Erweiterungsfläche in der Regel zwischen 23,5 m und 26 m betragen. Das abgesprengte Gesteinsvolumen beträgt pro Sprengung im Mittel 6.500 m<sup>3</sup> (5.500 m<sup>3</sup> bis 7.500 m<sup>3</sup>) [\[31\].](#page-43-1) Dieser Menge liegt ein Jahresleistungsvolumen von ca. 625.000 t zugrunde, das mit ca. 50 Sprengungen im Jahr freigelegt wird.

Die Staubentwicklung beim Sprengen tritt erst beim Zusammenstürzen der Gesteinswand ein.

Der Vorgang ist damit prinzipiell z. B. dem Abkippen von Gesteinsbruch von der Ladefläche eines Transporters vergleichbar, nur dass die Fallhöhe und die Gesteinsmenge jeweils wesentlich größer sind. Zur Abschätzung der Staubemissionen bei der Sprengung wird Gleichung (3) aus [\[10\]](#page-41-4) herangezogen.

$$
Q_{s,P,M} = 0.75 \cdot k_{U,PM} \cdot a \cdot H_{ges} \cdot \rho \cdot \sqrt{M_s}
$$
 (4)

Es bedeuten:

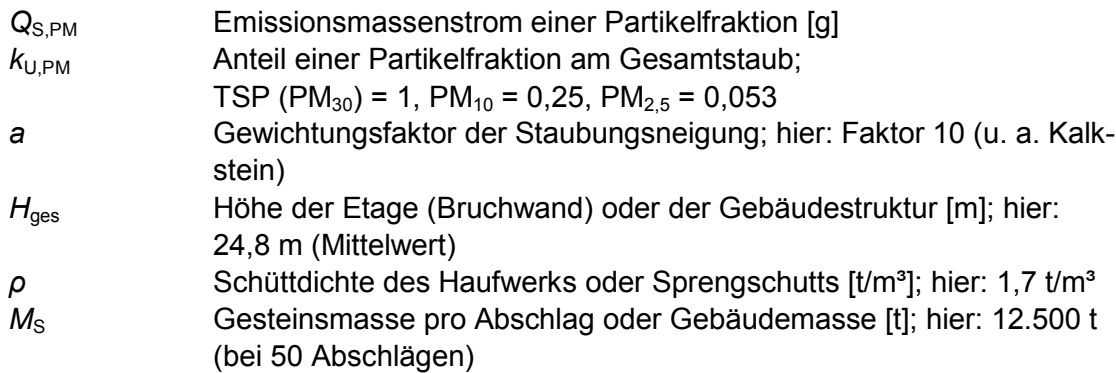

Es ergeben sich in Summe daraus insgesamt 1.764 kg/a an Gesamtstaub.

### **5.2.3 Behandlung**

Der Brechvorgang am Vorbrecher erfolgt in einem weitgehend geschlossenen Aggregat, so dass hierbei Staubemissionen nur bei Undichtigkeiten und an den Übergabestellen auftreten können. Weiterhin wird das Material an der Walze, d. h. beim Brechvorgang befeuchtet. Der Nachbrecher wird in einer Einhausung mit Absaugung betrieben, daher sind aus dessen Betrieb keine Emissionen explizit zu berücksichtigen.

Die Siebvorgänge finden alle in Einhausungen statt. Im Bereich ohne Absaugung sind Emissionen aus diesen anteilig zu berücksichtigen.

Die Größenordnung der durch mechanische Aufbereitungsanlagen (hier: Brechen und Sieben) verursachten Staubemissionen hängt stark von der Staubungsneigung des Gutes, von der Durchfeuchtung sowie der Art des Verfahrens ab. Für diese Vorgänge stehen nach VDI-Richtlinie 3790 Blatt 3 keine Berechnungs- oder Schätzmethoden wie für Lagerung, Umschlag und Fahrverkehr zur Verfügung, so dass hier eine Emissionsmodellierung mit Emissionsfaktoren erfolgt.

In [\[10\]](#page-41-4) wird für "Manipulation durch Sieben und Brechen" bei Einsatz eines Prallbrechers ein Emissionsfaktor von  $14 - 16$  g/t (PM<sub>10</sub>) für Bauschutt mit einer Staubungs-neigung von "stark staubend"<sup>[6](#page-19-0)</sup> angegeben [\(\[10\],](#page-41-4) Seite 22, Tabelle 12 Emissionsfaktoren). Korrigiert auf "leicht bis deutlich staubend" (Faktor 3) bzw. "schwach bis nicht wahrnehmbar staubend" (Faktor 1) [\[10\]](#page-41-4) ergeben sich Emissionsfaktoren von 5 g/t bzw. 1,5 g/t für PM<sub>10</sub>. Nimmt man einen PM<sub>10</sub>-Anteil von 25 % wie für Baurestmassen an [\(\[10\]](#page-41-4) Seite 19), ergibt sich demnach für Gesamtstaub (Faktor 4) ein Emissionsfaktor von 20 g/t bzw. 6 g/t.

Für das Brechen des befeuchteten Materials am Vorbrecher wird ein Emissionsfaktor von 6 g/t für Gesamtstaub inklusive Motoremissionen verwendet. Für das Sieben des befeuchteten Materials in der Einhausung wird – entsprechend eines Umfeldfaktors von 0,06 für Halle mit natürlicher Entlüftung – ein Emissionsfaktor von 0,4 g/t angenommen.

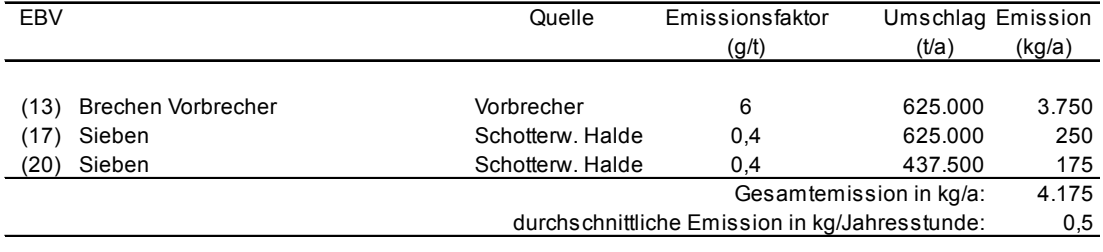

Tabelle 6. Abschätzung der Staubemissionen durch mechanische Aufbereitung.

<span id="page-19-0"></span> $6$  "stark staubend": Faktor 10 "leicht bis deutlich staubend": Faktor 3,2 "schwach bis nicht wahrnehmbar staubend": Faktor 1

### **5.2.4 Fahrverkehr**

Beim Fahrverkehr im Steinbruch können grundsätzlich Emissionen durch Staubaufwirbelungen entstehen. Zur Abschätzung von Staubaufwirbelungen durch Fahrbewegungen sind die Radlader-, die Muldenfahrzeug-, sowie die LKW-Fahrten zu betrachten (Vorgänge 5, 9 und 11).

Die Fahrbewegungen des Kettenbaggers im Abbaubereich sind aufgrund der geringen Fahrgeschwindigkeit (keine Aufwirbelung) und der kurzen Fahrstrecken nicht emissionsrelevant.

Die Fahrwege auf dem Steinbruchgelände werden als unbefestigt und die Fahrwege im Bereich des Schotterwerkes entsprechend der Befestigung in Asphaltbauweise als befestigt modelliert.

Die Staubemissionen auf **unbefestigten** Fahrwegen, die durch die Fahrbewegungen verursacht werden, können gemäß der VDI-Richtlinie 3790 Bl. 3 [\[7\]](#page-41-5) wie folgt abgeschätzt werden:

$$
q_{\text{T}} = k_{\text{Kgv}} \cdot \left(\frac{S}{12}\right)^a \cdot \left(\frac{W}{2.7}\right)^b \cdot \left(1 - \frac{p_{\text{unbefestival}}}{365}\right)
$$
 (5)

Es bedeuten:

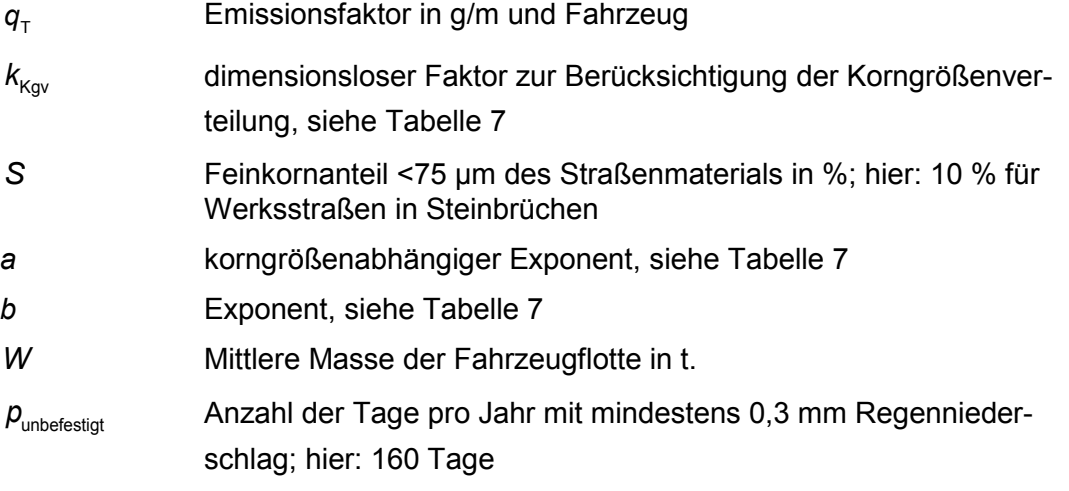

<span id="page-20-0"></span>Tabelle 7. Faktor  $k_{\text{Kqv}}$  und Exponenten *a* und *b* zur Berücksichtigung der Korngrößenverteilung [\[7\].](#page-41-5)

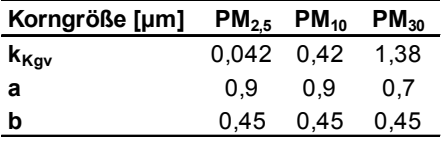

Für unbefestigte Werkstraßen in Steinbrüchen ist in [\[7\]](#page-41-5) der Feinkornanteil des Straßenmaterials *S* mit 10 % als Anhaltswert angegeben. In [\[10\]](#page-41-4) wird für unbefestigte Fahrwege ein Wert von 5,2 % genannt. Diese Angaben beziehen sich jeweils auf trockene Fahrstrecken mit entsprechendem Emissionspotenzial.

Die Staubaufwirbelungen durch die Fahrbewegungen auf **befestigten** Fahrwegen können für bestimmte Industriebetriebe, entsprechend der Empfehlung der VDI 3790 Bl. 3 [\[7\],](#page-41-5) nach [\[12\]](#page-41-6) hergeleitet werden. Die Herleitung erfolgt hierbei für Niederschlagsdaten auf Tagesbasis nach Gleichung (4).

Für die Berechnung von Staubemissionen durch Aufwirbelung durch den Fahrverkehr auf befestigten Straßen und Fahrwegen wird in [\[12\]](#page-41-6) die folgende Gleichung angegeben:

<span id="page-21-0"></span>
$$
q_{\tau} = \left[k_{\text{Kgv}} \times (S_L)^{0.91} \times (W \times 1.1)^{1.02}\right] \times (1 - p/4 \times 365)
$$
 (6)

In Gleichung [\(6\)](#page-21-0) bedeuten:

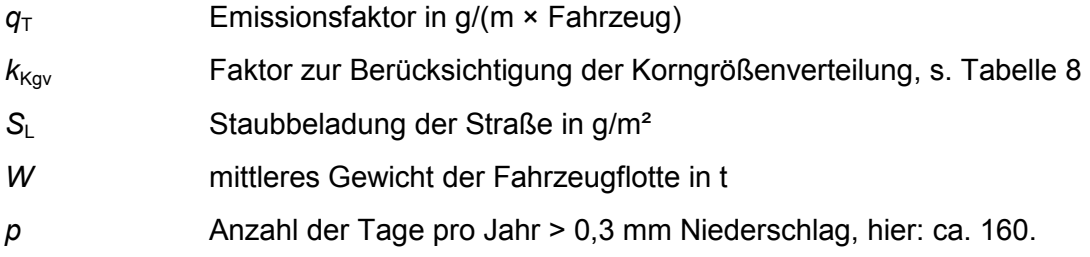

<span id="page-21-1"></span>Tabelle 8. Faktor  $k_{\text{Kav}}$  zur Berücksichtigung der Korngrößenverteilung auf befestigten Fahrwegen [\[12\].](#page-41-6)

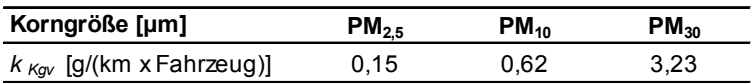

Gemäß der Technischen Grundlage zur Beurteilung diffuser Staubemissionen [\[10\]](#page-41-4) können für Betriebsstraßen mit nicht staubendem Belag und starker Verschmutzung, die durch Kehren, Wässern etc. beeinflusst werden kann, Staubbeladungen von  $1 - 10$  g/m<sup>2</sup> angenommen werden.

Für den Bereich des Schotterwerkes wird aufgrund der Bewässerung der Fahrwege durch den Betrieb einer fest installierten Anlage im Bereich des Schotterwerkes sowie eines Wagens und des bedarfsgerechten Einsatzes einer Kehrmaschine erreicht, dass keine sichtbaren Staubaufwirbelungen auftreten. In Anlehnung an [\[10\]](#page-41-4) und [\[11\]](#page-41-7) kann daher ein Siltload *sL* von 1 g/m² angesetzt werden. Im vorliegenden Fall wird in konservativer Herangehensweise ein Siltload *sL* von 2 g/m² angesetzt.

An der Station Keltern-Ellmendingen des DWD liegt die Zahl der Regentage mit mindestens 0,3 mm Niederschlag im Mittel der Jahre 1994 bis 2003 bei 161 [\[19\].](#page-42-5) Bei den Berechnungen wird von 160 Tagen mit mindestens 0,3 mm Niederschlagshöhe ausgegangen.

Die entsprechenden Abschätzungen der Staubemissionen durch Fahrbewegungen auf unbefestigten und befestigten Straßen sind in [Tabelle](#page-22-0) 9 und [Tabelle](#page-22-1) 10 dargestellt.

<span id="page-22-0"></span>Tabelle 9. Abschätzung der Emissionen durch Staubaufwirbelungen bei Fahrbewegungen auf unbefestigten Fahrwegen innerhalb des Betriebsgeländes.

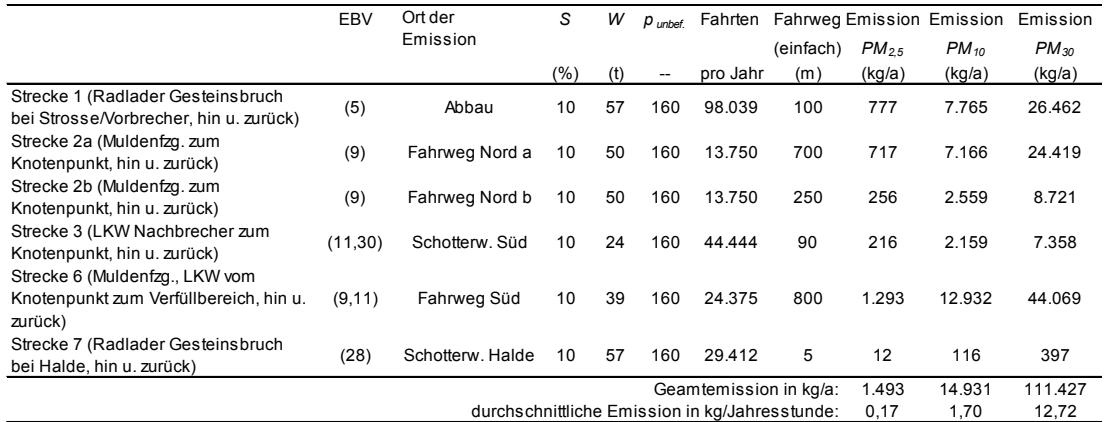

Hinweis: Zur Beschreibung der Fahrstrecken auf dem Betriebsgelände von Steinbruch und Schottwerk wurde ein Knotenpunkt auf Höhe des Siebhauses definiert.

<span id="page-22-1"></span>Tabelle 10. Abschätzung der Emissionen durch Staubaufwirbelungen bei Fahrbewegungen auf befestigten Fahrwegen innerhalb des Betriebsgeländes.

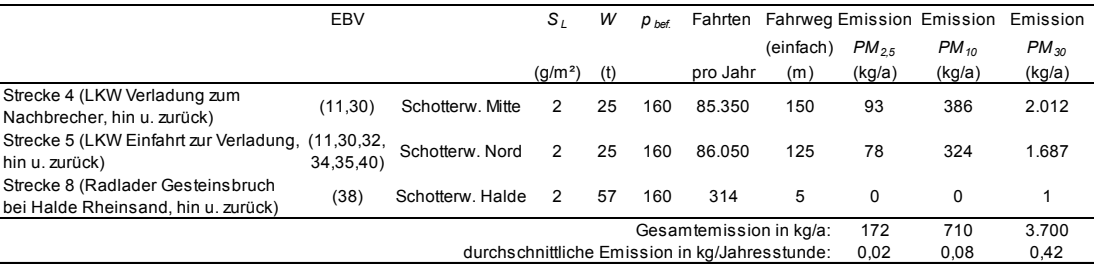

Der Beitrag der Motoremissionen an den gesamten verkehrsbedingten Staubemissionen liegt auch bei konservativen Annahmen um mehrere Größenordnungen unter dem der verkehrsbedingten Staubaufwirbelungen auf den Fahrwegen des untersuchten Betriebs und können daher vernachlässigt werden.

## **5.2.5 Lagerung**

Im Bereich der geplanten Erweiterungsfläche ist keine Haldenlagerung von Gesteinsbruch vorgesehen. Im Verfüllbereich wird vorwiegend erdfeuchtes Material verwendet, das in der Regel am Tag der Anlieferung verdichtet wird, womit zwischenzeitlich nicht mit relevanten Staubemissionen durch Abwehungen zu rechnen ist. Emissionen durch Abwehungen können somit vernachlässigt werden.

Aus der Haldenlagerung von Gesteinsbruch und Rheinsand im Bereich des Schotterwerkes können Staubemissionen nicht vollkommen ausgeschlossen werden. In [\[18\]](#page-42-4) werden für die messtechnische Ermittlung der PM<sub>10</sub>-Emissionen aus der Haldenlagerung für Muschelkalk 6,9 mg/( $m^2 \times h$ ) und für Quarzsand 2,8 mg/( $m^2 \times h$ ) angegeben. Durch Abwehungen werden vorwiegend geringe Korngrößen emittiert. Dies wird durch die genannte Messung bestätigt, bei der PM<sub>2.5</sub>-Anteil an PM<sub>10</sub> ca. 90 % bzw. 80 % entspricht. Zu berücksichtigende Anteile größer PM<sub>10</sub> sind daher nicht zu erwarten. Für die Lagerung von Gesteinsbruch wird eine Fläche von 1.500 m<sup>2</sup> im südöstlichen Bereich des Schotterwerkes und für Rheinsand von 500 m² im Bereich der Verladung angenommen. Unter diesen Annahmen ergeben sich im Vergleich zu der Gesamtanlage vernachlässigbare Emissionen von ca. 100 kg/a.

## **5.2.6 Staubemissionen aus gefassten Quellen**

Emissionen aus gefassten Quellen liegen im Bereich der vier Entstaubungsanlagen vor.

Die Jahresemissionen aus dem Betrieb der Entstaubungsanlagen werden mit dem Emissionsgrenzwert von jeweils 20 mg/m<sup>3</sup> Gesamtstaub, den Volumenströmen von 35.000 m<sup>3</sup>/h (i.N.tr.) [Kost], 37.800 m<sup>3</sup>/h (i.N.tr.) [Lühr], 21.300 m<sup>3</sup>/h (i.N.tr.) [Vollert] und 21.300 m<sup>3</sup>/h (i.N.tr.) [Abmagerung] berechnet; es ergibt sich bei 2.871 Betriebs-stunden (vgl. Kapitel [5.5\)](#page-25-1) eine Jahresemission von in Summe 6.626 kg<sup>[7](#page-23-1)</sup>.

## <span id="page-23-0"></span>**5.3 Partikelgrößenverteilung der Staubemissionen**

Die ermittelten diffusen Staubemissionen aus Umschlagvorgängen sind als Gesamtstaub angegeben. Die Emissionen aus Fahrbewegungen sind bereits auf die einzelnen Korngrößenklassen aufgeteilt. Für die Ausbreitungsrechnung ist die Verteilung der diffusen Gesamtstaubemissionen aus Umschlagvorgängen auf die einzelnen Korngrößenklassen anzugeben.

In der Veröffentlichung *Technische Grundlage zur Beurteilung diffuser Staubemissionen 2013, Revision 1* [\[10\]](#page-41-4) wird für mineralische Rohstoffe in Tabelle 10 auf Seite 19 ein korngrößenabhängiger Faktor von 0,25 (25 %) für PM<sub>10</sub> und von 0,053 (5,3 %) für  $PM_{2.5}$  angegeben, bezogen auf TSP<sup>[8](#page-23-2)</sup> oder PM<sub>30</sub>.

 <sup>7</sup> 2.010 kg/a + 2.170 kg/a + 1.223 kg/a + 1.223 kg/a = 6.626 kg/a

<span id="page-23-2"></span><span id="page-23-1"></span><sup>&</sup>lt;sup>8</sup> TSP Total Suspended Particles, ggf. durch PM<sub>75</sub> oder PM<sub>30</sub> repräsentiert (vgl. Fußnote zu Tabelle 20 [\[10\]\)](#page-41-4)

In Anlehnung an [\[10\]](#page-41-4) können daher folgende Korngrößenverteilungen angenommen werden:

Tabelle 11. Angesetzte Partikelgrößenverteilung der diffusen Emissionen.

| Partikelgröße | Klassifizierung      | Anteil |  |
|---------------|----------------------|--------|--|
| $≤ 2.5 \mu m$ | PM <sub>2.5</sub>    | 5%     |  |
| $≤ 10 \mu m$  | $PM_{10}$            | 25%    |  |
| $>10 \mu m$   | $>$ PM <sub>10</sub> | 75 %   |  |

Nach Anhang 3 der TA Luft entspricht dieses den folgenden Staubklassen.

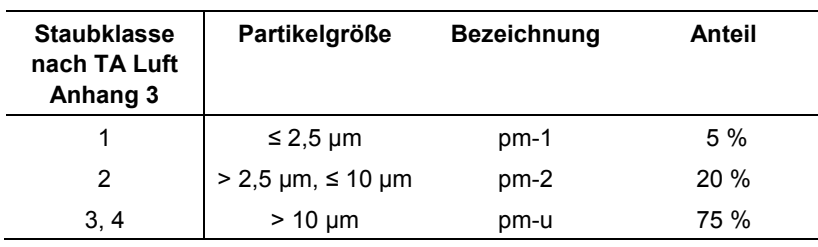

Tabelle 12. Staubklassenzuordnung nach Anhang 3 der TA Luft.

Bei Bandübergaben wird gemäß den Messdaten [\[18\]](#page-42-4) ein PM<sub>2.5</sub>- bzw. pm-1-Anteil von ca. 75 % an  $PM_{10}$  und entsprechend von ca. 20 % an Gesamtstaub angenommen. Der pm-2-Anteil reduziert sich entsprechend auf 5 % an Gesamtstaub.

## *Partikelgrößenverteilung gefasste Quellen*

Für die Emissionen aus den Entstaubungsanlagen kann davon ausgegangen, wer-den, dass die Anteile an Schwebstaub PM<sub>10</sub> maßgeblich sind. In Anlehnung an [\[17\]](#page-42-6) wird ein PM<sub>10</sub>-Anteil von 90 % und ein PM<sub>2.5</sub>-Anteil von 35 % angesetzt.

Die Korngrößenverteilung wurde in der Ausbreitungsrechnung durch die Sedimentations- (*v<sub>s</sub>*) und Depositionsgeschwindigkeiten (*v<sub>d</sub>*) nach Anhang 3 der TA Luft abgebildet. Es gilt für:

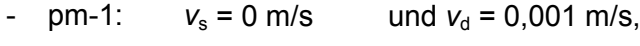

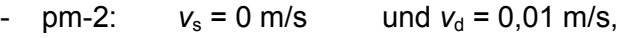

pm-u:  $v_s = 0.06$  m/s und  $v_d = 0.07$  m/s.

#### <span id="page-25-0"></span>**5.4 Beurteilung der Emissionen**

Der Emissionsmassenstrom liegt während der durchschnittlichen Jahresstunde mit ca. 33 kg/h über dem Bagatellmassenstrom nach Nr. 4.6.1.1 der TA Luft von 0,1 kg/h für diffuse Staubemissionen.

Daher ist eine Betrachtung der Zusatzbelastung durch den Betrieb des Steinbruchs erforderlich, um zu prüfen, ob die Irrelevanzkriterien bzw. die Immissionswerte der TA Luft eingehalten werden.

### <span id="page-25-1"></span>**5.5 Zeitliche Charakteristik der Emissionen**

Die Emissionen werden nur während der Betriebszeiten freigesetzt. Im Modell werden die freigesetzten Jahresemissionen mit Ausnahme der Sprengung gleichmäßig auf 2.871 Jahresstunden (5 Tage pro Woche, 06:00 bis 17:00 Uhr) verteilt. Die Verteilung der Emissionen aus den Sprengungen erfolgt zufällig auf 50 Stunden im Jahr.

### <span id="page-25-2"></span>**5.6 Überhöhung**

Für die ausschließlich diffusen Emissionen sowie für die Kamine der Entstaubungsanlagen wird keine Überhöhung berücksichtigt.

## <span id="page-25-3"></span>**5.7 Emissionsquellen**

Die Emissionen aus dem Steinbruchbetrieb und Schotterwerk werden vorwiegend diffus freigesetzt. In den Ausbreitungsrechnungen werden diese als bodennahe Emissionsquellen (Volumenquellen) beschrieben. Die Kamine der Entstaubungsanlagen werden als Punktquellen modelliert.

Die in der Ausbreitungsrechnung angesetzte Lage der Emissionsquellen ist in [Abbildung 5](#page-26-0) dargestellt. Detailangaben zu den Emissionsquellen können der Austal.log-Datei im Anhang entnommen werden.

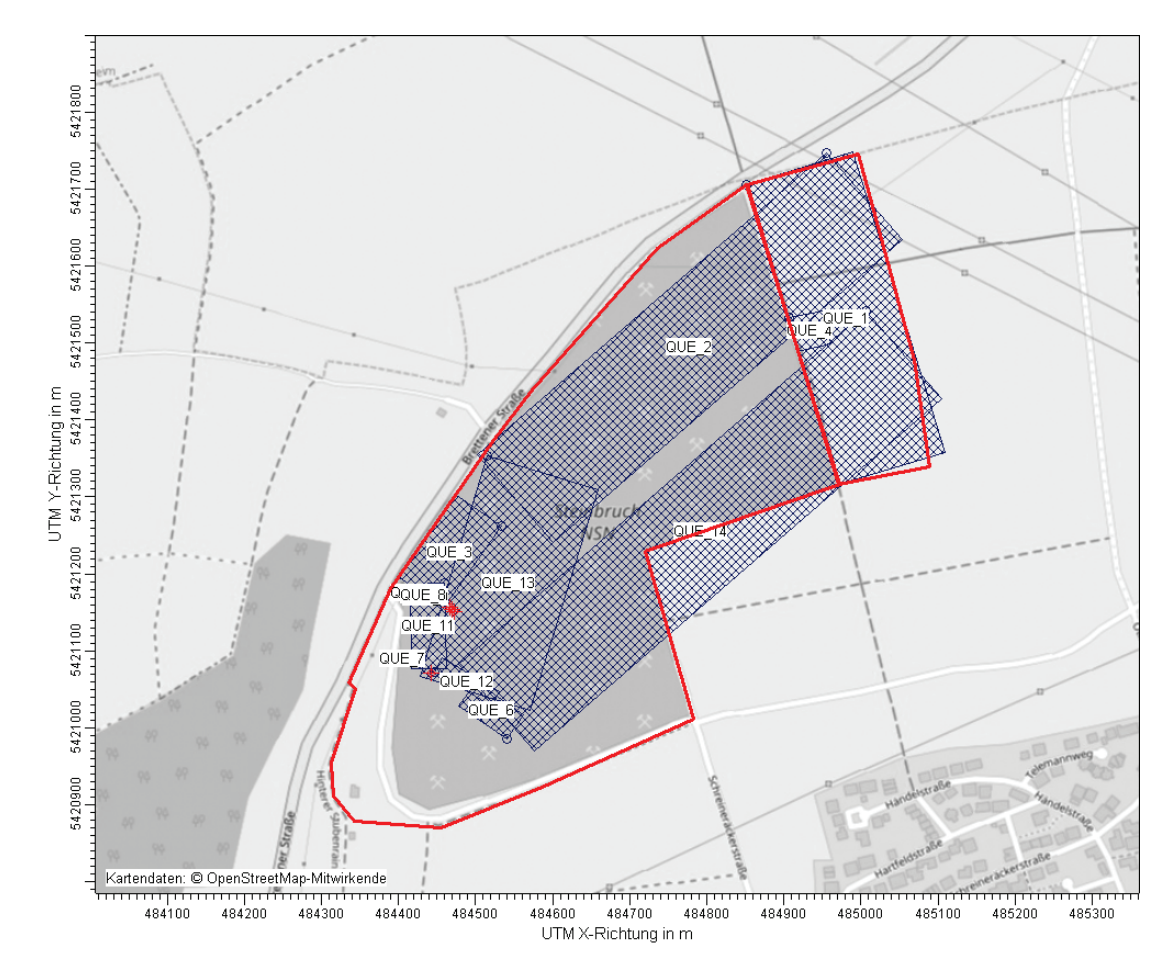

<span id="page-26-0"></span>Abbildung 5. Lageplan der Emissionsquellen.

Aufgrund der unspezifischen Position der Entstehung diffuser Staubemissionen im Abbau- und Verfüllungsbereich wird hierfür je eine Volumenquelle modelliert. Die auf den Abbau- und Verfüllflächen stattfindenden Betriebsvorgänge werden entsprechend zugeordnet. Auch der Emissionsort am Vorbrecher wird als Volumenquelle modelliert, da die Emissionen diffus in einem größeren Raumvolumen freigesetzt werden. Die Fahrwege werden aufgrund der Aufwirbelung hinter den Fahrzeugen als Volumenquellen beschrieben.

| id               | xq     | yq      | hq           | aq           | bq  | cq | wa       | ds                        |
|------------------|--------|---------|--------------|--------------|-----|----|----------|---------------------------|
| QUE <sub>1</sub> | 484852 | 5421706 | 0            | 408          | 144 | 5  | 287      | Abbau                     |
| QUE 2            | 484955 | 5421747 | 0            | 600          | 150 | 3  | $-139$   | Fahrweg Nord a            |
| QUE 3            | 484533 | 5421262 | 0            | 70           | 130 | 3  | 145      | Schotterwerk Nord         |
| QUE 4            | 484907 | 5421532 | 0            | 45           | 45  | 5  | 283      | Vorbrecher                |
| QUE 5            | 484852 | 5421706 | 0            | 408          | 144 | 5  | 287      | Sprengung                 |
| QUE 6            | 484540 | 5420986 | 0            | 38           | 75  | 5  | 55       | Schotterwerk Halde        |
| QUE 7            | 484442 | 5421071 | 22           | 0            | 0   | 0  | 0        | Kost                      |
| QUE 8            | 484469 | 5421154 | 25           | $\mathbf{0}$ | 0   | 0  | $\Omega$ | Lühr                      |
| QUE 9            | 484472 | 5421150 | 23           | 0            | 0   | 0  | 0        | Vollert                   |
| QUE 10           | 484466 | 5421157 | 23           | $\mathbf{0}$ | 0   | 0  | 0        | Abmagerung                |
| QUE 11           | 484460 | 5421187 | $\mathbf{0}$ | 45           | 110 | 3  | $-179$   | <b>Schotterwerk Mitte</b> |
| QUE 12           | 484447 | 5421073 | 0            | 86           | 21  | 3  | 329      | Schotterwerk Süd          |
| QUE 13           | 484515 | 5421353 | 0            | 300          | 150 | 3  | $-107$   | Fahrweg Nord b            |
| QUE 14           | 485007 | 5421541 | 0            | 700          | 150 | 3  | $-139$   | Fahrweg Süd               |

Tabelle 13. Zuordnung der Emissionsquellen.

Quellen-Parameter

id = Quelle Nr.

xq = X-Koordinate der Quelle

yq = Y-Koordinate der Quelle

aq = Länge in X-Richtung [m]

bq = Länge in Y-Richtung [m]

cq = Länge in Z-Richtung [m]

wq = Drehwinkel der Quelle [Grad]

ds = Beschreibung

## **6 Weitere Eingangsgrößen**

### <span id="page-28-1"></span><span id="page-28-0"></span>**6.1 Rechengebiet und räumliche Auflösung**

Als Rechengebiet wurde ein Rechteck mit Kantenlängen von 4.096 m × 4.096 m festgelegt [\(Abbildung 6\)](#page-28-2). Es genügt damit den Anforderungen der Nr. 4.6.2.5 der TA Luft, wonach das Rechengebiet bei niedrigen Quellen mindestens einen Radius von 1 km um den Emissionsschwerpunkt haben soll.

Es wurde ein vierfach geschachteltes Rechengitter mit Gitterweiten von 16 m, 32 m, 64 m und 128 m verwendet. Ort und Betrag der Immissionsmaxima und die Höhe der Zusatzbelastungen an den relevanten Immissionsorten können bei diesem Ansatz mit hinreichender Sicherheit bestimmt werden.

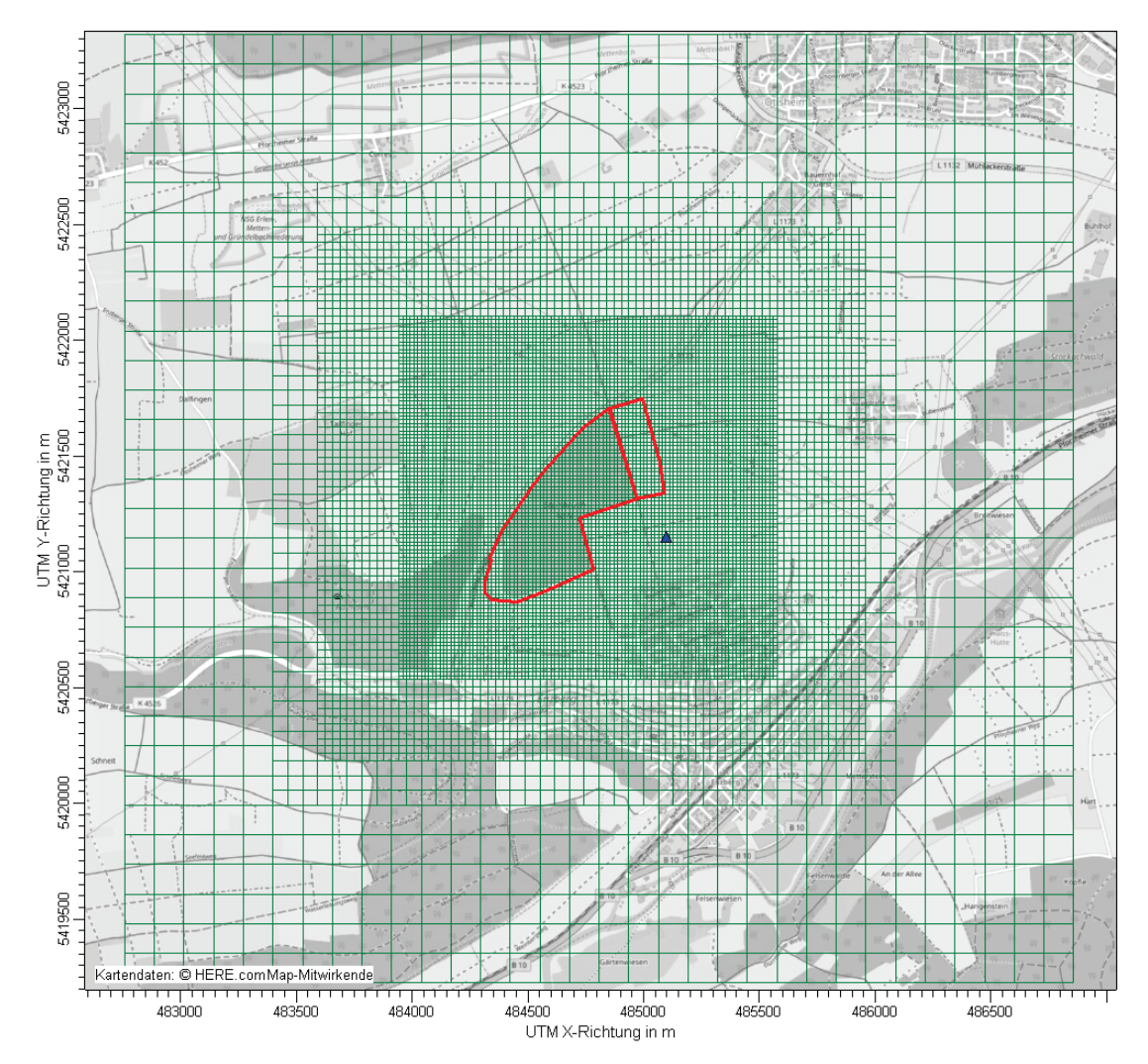

<span id="page-28-2"></span>Abbildung 6. Rechengebiet und Rechengitter der Ausbreitungsrechnung; Anemometerposition blaues Dreieck.

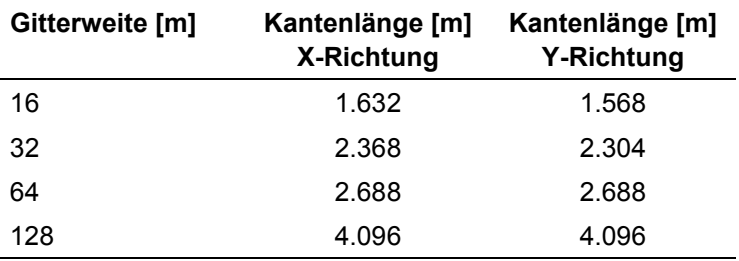

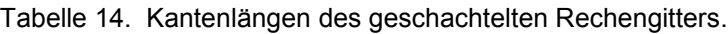

Die Konzentration an den Aufpunkten wurde als Mittelwert über ein vertikales Intervall vom Erdboden bis 3 m Höhe über dem Erdboden berechnet, sie ist damit repräsentativ für eine Aufpunkthöhe von 1,5 m über Flur. Die so für ein Volumen bzw. eine Fläche des Rechengitters berechneten Mittelwerte gelten als Punktwerte für die darin enthaltenen Aufpunkte.

### <span id="page-29-0"></span>**6.2 Rauigkeitslänge**

Die Bodenrauigkeit des Geländes wird durch eine mittlere Rauigkeitslänge  $z_0$  beschrieben. Sie ist nach Tabelle 14 in Anhang 3 der TA Luft aus den Landnutzungsklassen des CORINE-Katasters für ein kreisförmiges Gebiet um den Schornstein zu bestimmen, dessen Radius das 10fache der Bauhöhe des Schornsteins beträgt, bei diffusen Quellen ausgehend von einer Schornsteinhöhe von 20 m.

Die auf der Basis von Geländenutzungsdaten errechnete und auf den nächstgelegenen Tabellenwert gerundete Bodenrauigkeit ergibt sich zu  $z_0 = 0.2$  m.

Die Verdrängungshöhe  $d_0$  ergibt sich nach Nr. 8.6 in Anhang 3 der TA Luft aus  $d_0 = z_0 \times 6$ .

## <span id="page-29-1"></span>**6.3 Berücksichtigung der statistischen Unsicherheit**

Durch Wahl einer ausreichenden Partikelzahl (Qualitätsstufe 2) bei der Ausbreitungsrechnung wurde darauf geachtet, dass die modellbedingte statistische Unsicherheit des Berechnungsverfahrens, berechnet als statistische Streuung des berechneten Wertes, beim Immissions-Jahres-Wert (IJW) weniger als 3 vom Hundert des Immissions-Jahreswertes betragen hat.

## <span id="page-29-2"></span>**6.4 Berücksichtigung von Bebauung und Gelände**

#### *Bebauung*

Die Regelungen in Nr. 10 in Anhang 3 der TA Luft nehmen Bezug auf eine Schornsteinhöhe. Für diffuse Emissionen (ohne Schornstein) sind diese Regelungen daher nicht bzw. nur sinngemäß unter sachgerechten Aspekten anwendbar.

Eine relevante Bebauung liegt im Bereich des Schotterwerkes bei den Gebäuden im Bereich der Kamine der Entstaubungsanlagen vor. Das Gebäude des Splittwerkes wurde im Mittel mit einer Höhe von 23 m und die Silos beim Nachbrecher mit Höhen von 23 m und 20 m berücksichtigt.

#### *Gelände*

Neben der Bebauung müssen gemäß TA Luft, Anhang 3, Nr. 10 die zusätzlichen Geländeunebenheiten berücksichtigt werden, wenn die resultierenden Steigungen den Wert von 0,05 überschreiten. Dies ist im vorliegenden Rechengitter der Fall. Die Bereiche umfassen ca. 67 % des Rechengebietes.

Die Geländesteigungen im vorliegenden Untersuchungsgebiet sind in der folgenden Abbildung dargestellt. Im Rechengebiet nach TA Luft sind außerdem Steigungen von mehr als 1:5 (orange Markierung in [Abbildung 7\)](#page-31-1) vorhanden. Die Anwendbarkeit eines mesoskaligen diagnostischen Windfeldmodells ist daher nicht von vornherein gegeben.

Das formale Anwendungskriterium der Geländesteigung in der TA Luft spiegelt nicht gleichzeitig die fachliche Anwendungsgrenze des diagnostische Windfeldmodells wider. Zur Prüfung der fachlichen Anwendbarkeit wird bei der Berechnung der Windfelder in der Protokolldatei ein maximaler Divergenzfehler ausgewiesen. Übersteigt dieser den Wert von 0,2 so ist das Windfeld im Allgemeinen nicht verwendbar (Richtlinie VDI 3783 Blatt 13). Da im vorliegenden Fall der Divergenzfehler bei maximal 0,019 liegt, ist aus fachlicher Sicht kein Ausschlusskriterium für das diagnostische Windfeldmodell gegeben. Darüber hinaus befinden sich große Flächenanteile mit Steigungen von mehr als 1:5 außerhalb des eigentlichen Beurteilungsgebiets nach TA Luft sowie der Transmissionsstrecken zu den maßgeblichen Beurteilungspunkten im Osten und Süden des Steinbruches (vgl. Kapitel [7.1\)](#page-32-1).

Aus Gründen der Verhältnismäßigkeit wurde daher auf die Anwendung eines prognostischen Windfeldmodels verzichtet und mit dem in AUSTAL2000 implementierten diagnostischen Modell TALdia gearbeitet.

Zur Berücksichtigung der Orografie bei der Berechnung des Windfeldes wurden die Höhendaten im Rechengebiet in Form eines Digitalen Geländemodells (DGM) in einer Rasterauflösung von 50 m zugrunde gelegt. Eine Anpassung des Geländes im geplanten Abbaubereich wurde nicht vorgenommen.

In der Ausbreitungsrechnung werden alle Staubemissionen auf Geländeoberkante freigesetzt. Dies ist ein sehr konservativer Ansatz, da die Stäube sofort mit dem Windfeld abtransportiert werden und auch geringere Transportwege aufweisen als in Wirklichkeit. Die immissionsseitige Staubminderung durch stärkere Sedimentationsund Depositionsprozesse im Steinbruch (niedrigere Windgeschwindigkeiten und damit längere Aufenthaltszeiten der staubbeladenen Luft im Steinbruch als außerhalb des Steinbruchs) wird nicht berücksichtigt.

Austauschprozesse zwischen Steinbruch und Umgebung finden hauptsächlich bei labilen Schichtungen durch konvektive Thermikprozesse im Steinbruchareal statt, zu diesen Zeiten ist aber die Verdünnung beim Transport außerhalb des Steinbruchs sehr gut.

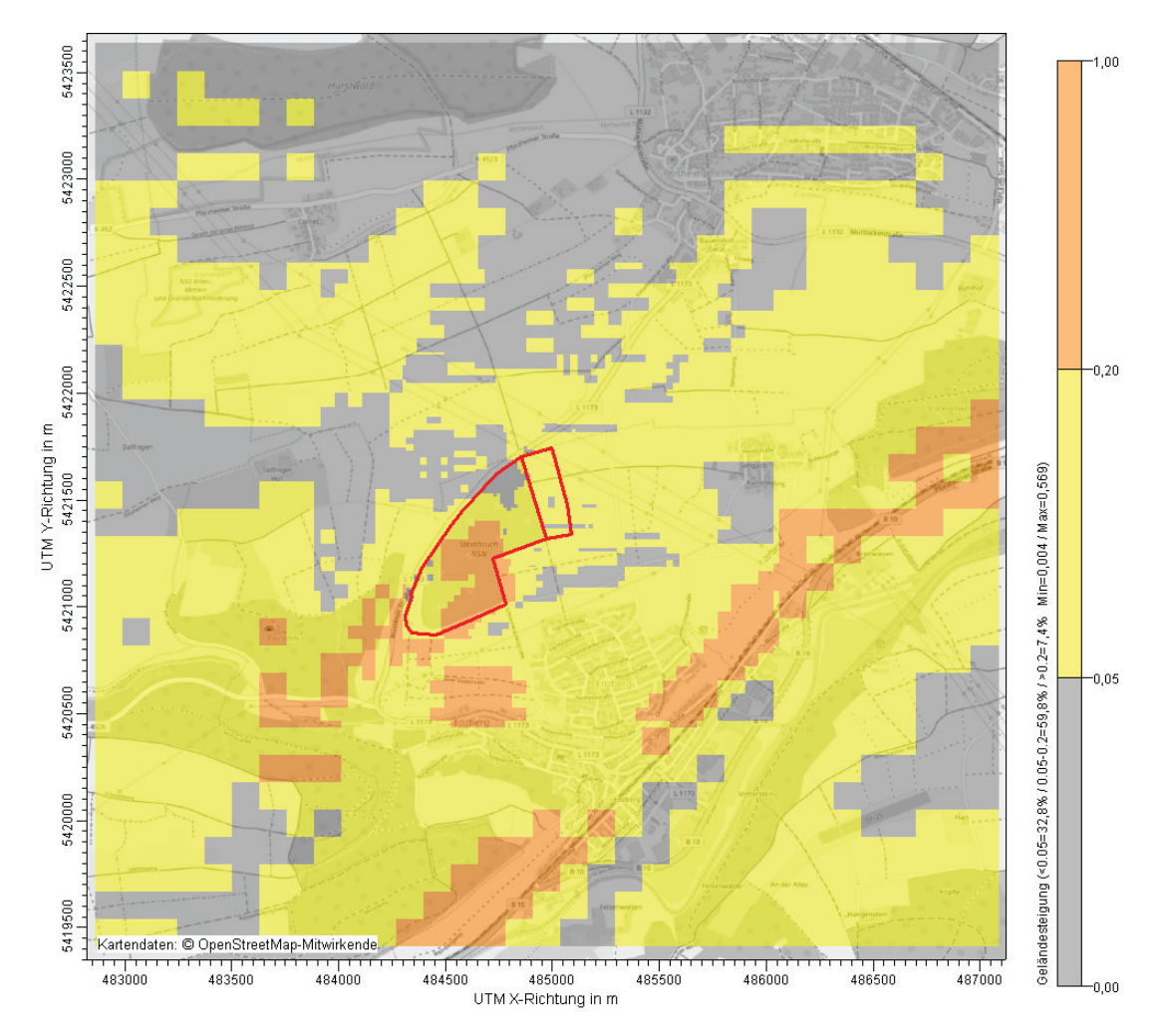

<span id="page-31-1"></span>Abbildung 7. Geländesteigungen im Untersuchungsgebiet. Steinbruch- und Erweiterungsgelände rot markiert.

#### <span id="page-31-0"></span>**6.5 Verwendetes Ausbreitungsmodell**

Es wurde mit dem Programm AUSTAL2000 [\[23\]](#page-42-7) gearbeitet, welches den Anforderungen der TA Luft (Anhang 3) sowie der VDI Richtlinie 3945 Bl. 3 genügt.

## **7 Ergebnisse**

### <span id="page-32-1"></span><span id="page-32-0"></span>**7.1 Immissionsorte**

Die Belastung durch Schwebstaub und Staubniederschlag ist ausschließlich außerhalb der Werksgrenzen zu untersuchen, da im Bereich des Betriebsgeländes die arbeitsschutzrechtlichen Anforderungen maßgebend sind. Ferner ist gemäß Nr. 4.6.2.6 der TA Luft das Umfeld des Steinbruchs nur an den Orten für die Beurteilung relevant, an denen das entsprechende Schutzgut (bei Schwebstaub: Schutzgut Mensch, bei Staubniederschlag: Schutzgut Nutzbarkeit von Sachgütern) nicht nur vorübergehend exponiert ist.

Als maßgebliche Immissionsorte wurden die nächstgelegenen bestehenden bzw. geplanten Wohnhäuser der umliegenden Ortschaften (Enzberg, 1a und 1b; Sengach, 4a und 4b) und zwei Reiterhöfe (5, 6) sowie ein Bauernhof (8) im Außenbereich festgelegt.

In der Umgebung des Steinbruches mit Schottwerk liegen Gartenhausgebiete und ein Vereinsheim. Bei diesen ist von keinem dauerhaften Aufenthalt auszugehen, daher werden diese hier nur informativ betrachtet:

Das Vereinsheim (Ziegelhütte – Obst- und Gartenbauverein, 3) östlich des geplanten Erweiterungsbereiches liegt innerhalb des Geltungsbereichs eines Bebauungsplanes. Weiterhin sind westlich sowie südwestlich des Anlagengeländes Gartenhausgebiete in Bebauungsplänen ausgewiesen, denen am Rand jeweils ein exemplarischer Monitorpunkt zugewiesen wird (7, 9) [\[33\].](#page-43-2) Nordöstlich von Enzberg ist im Flächennutzungsplan (FNP) 2025 [\[34\]](#page-43-3) eine Sonderbaufläche (Gartenhausgebiet) vermerkt. Auf Höhe des nördlichen Randes der eingezeichneten Fläche wird exemplarisch ein Monitorpunkt gesetzt (2).

Die Lage dieser Immissionsorte ist in [Abbildung 8](#page-33-1) dargestellt.

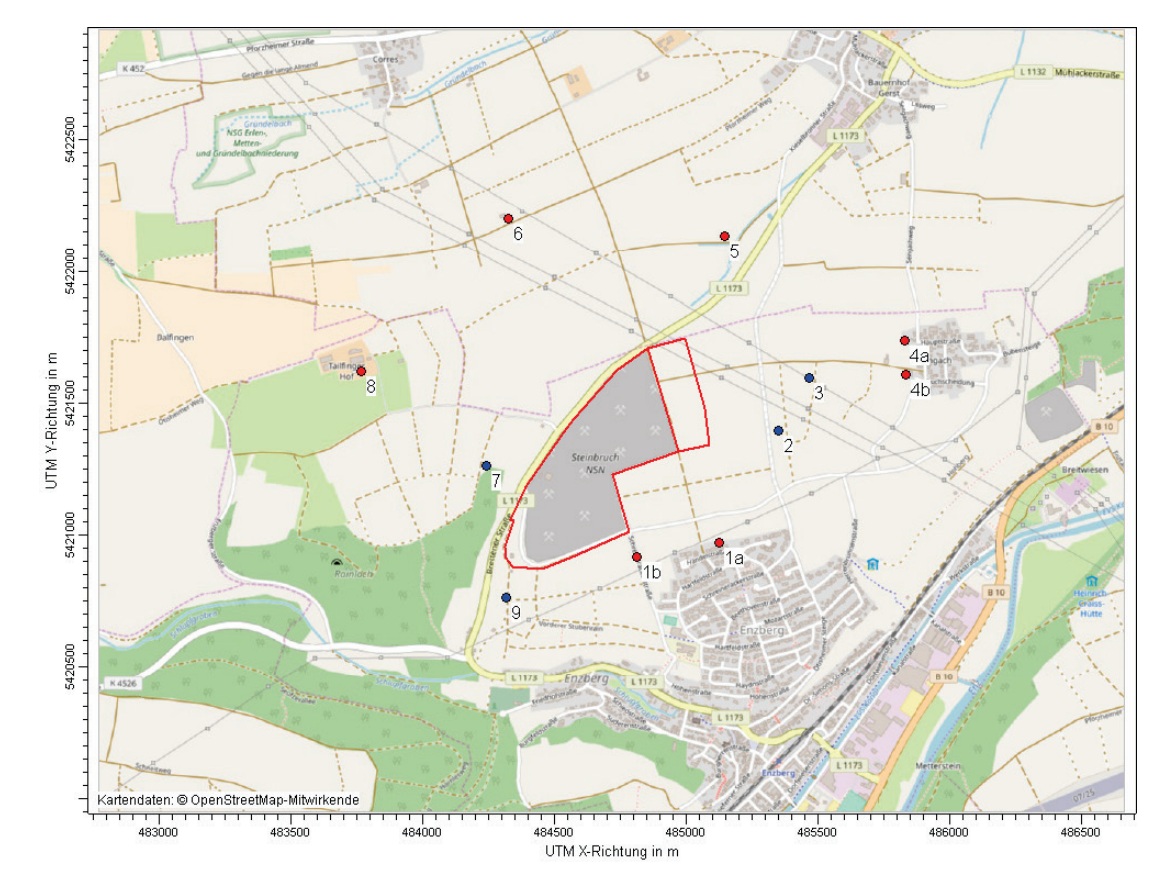

Abbildung 8. Lage der Immissionsorte (roter Punkt) und der informativ betrachteten Orte (blauer Punkt).

#### <span id="page-33-1"></span><span id="page-33-0"></span>**7.2 Zusatzbelastung durch den Steinbruchbetrieb nach Erweiterung**

Die Zusatzbelastungen durch die dem Steinbruch zugeordneten Quellen wurden mittels Ausbreitungsrechnungen nach TA Luft prognostiziert. Es wurde mit dem Programm AUSTAL2000 [\[23\]](#page-42-7) gearbeitet, welches den Anforderungen der TA Luft [\[1\],](#page-41-1) Anhang 3 bzw. der VDI Richtlinie 3945 Bl. 3 [\[21\]](#page-42-8) genügt.

#### *Schwebstaub PM10*

In [Abbildung 9](#page-34-0) ist die räumliche Verteilung der Zusatzbelastung an Schwebstaub PM<sub>10</sub> im Jahresmittel dargestellt. Die Farbgebung in den folgenden Abbildungen beginnt jeweils beim Irrelevanzwert nach TA Luft.

Das Immissionsmaximum tritt auf dem Steinbruchgelände im Bereich des Abbaugebietes auf. Mit zunehmender Entfernung von den Quellen nimmt die Immissionszusatzbelastung rasch ab.

Die Zusatzbelastung inklusive Berücksichtigung der modellbedingten Unsicherheit durch Schwebstaub  $PM_{10}$  an den Immissionsorten 1 bis 5 und 7 bis 9 liegt zwischen 2,6 µg/m<sup>3</sup> und 13,9 µg/m<sup>3</sup>. An dem weiteren Immissionsort 6 ist eine Zusatzbelastung kleiner 1,2 µg/m<sup>3</sup> zu erwarten. Die Zusatzbelastung an dem Immissionsort 6 überschreitet damit nicht die 3,0 %-Irrelevanzschwelle (entspricht 1,2  $\mu$ g/m<sup>3</sup>) und ist somit irrelevant im Sinne der Nr. 4.1 Buchstabe c) der TA Luft.

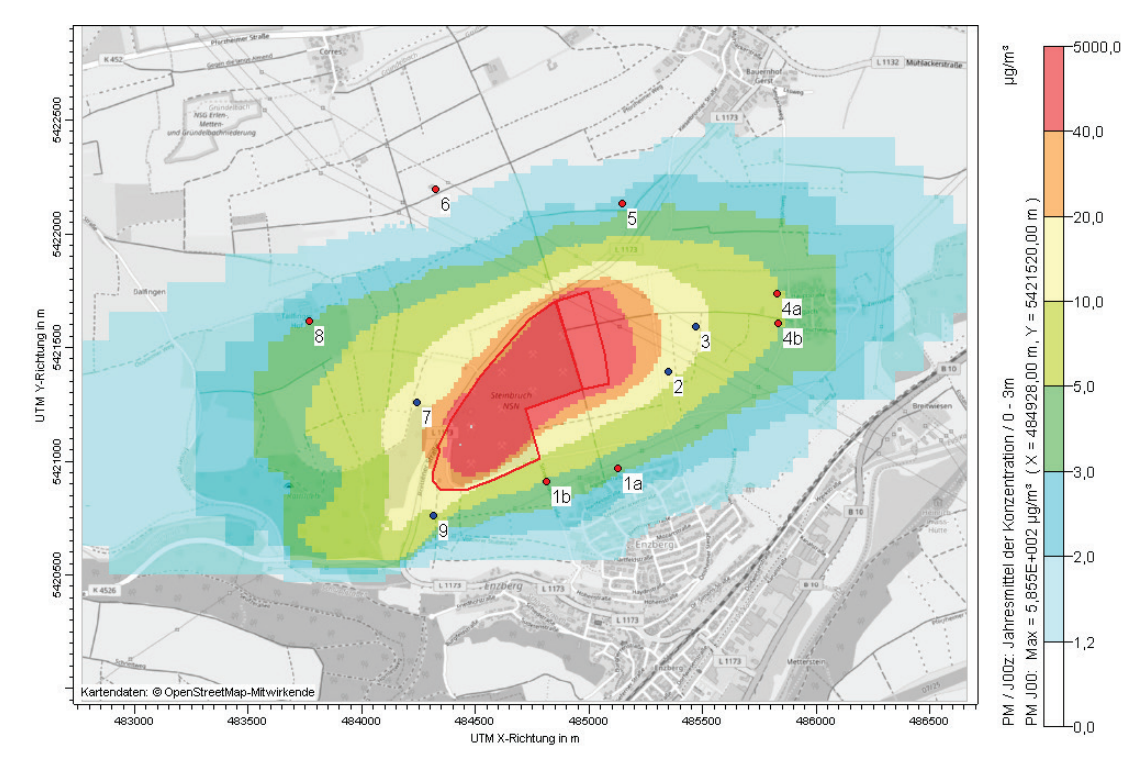

<span id="page-34-0"></span>Abbildung 9. Zusatzbelastung durch Schwebstaub PM<sub>10</sub> im Jahresmittel für die Erweiterungsfläche. Die Irrelevanzschwelle gemäß TA Luft beträgt 3,0 % des Immissionsjahreswertes (entspricht ca. 1,2 µg/m<sup>3</sup>). Auf farblich nicht hinterlegten Flächen ist die Zusatzbelastung irrelevant im Sinne der Nr. 4.2.2 TA Luft. Die roten Punkte markieren die Lage der Immissionsorte. Die blauen Punkte markieren die Lage der informativ betrachteten Orte.

Tabelle 15. Immissions-Jahreszusatzbelastung durch Schwebstaub (PM<sub>10</sub>) an den Immissionsorten; informative Immissionsorte sind grau hinterlegt; relevante Immissionen sind rot hinterlegt.

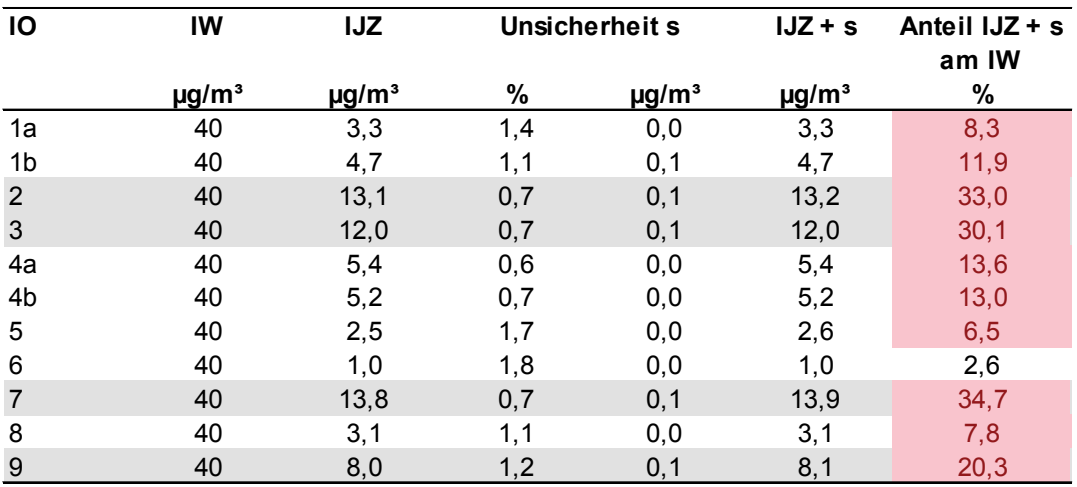

#### *Schwebstaub PM2,5*

In [Abbildung 10](#page-35-0) ist die räumliche Verteilung der Zusatzbelastung an Schwebstaub PM10 im Jahresmittel dargestellt. Die Farbgebung in den folgenden Abbildungen beginnt jeweils beim dem analog nach TA Luft vorgeschlagenem Irrelevanzwert.

Das Immissionsmaximum tritt auf dem Steinbruchgelände im Bereich des Abbaugebietes auf. Mit zunehmender Entfernung von den Quellen nimmt die Immissionszusatzbelastung rasch ab.

Die Zusatzbelastung inklusive Berücksichtigung der modellbedingten Unsicherheit durch Schwebstaub PM<sub>2.5</sub> an den Immissionsorten 1 bis 5 und 7 bis 9 liegt zwischen 1,0 ug/m<sup>3</sup> und 4,1 ug/m<sup>3</sup>. An dem weiteren Immissionsort 6 ist eine Zusatzbelastung kleiner 0,75 µg/m<sup>3</sup> zu erwarten. Die Zusatzbelastung an dem Immissionsort 6 überschreitet damit nicht die vorgeschlagene 3,0 %-Irrelevanzschwelle (entspricht 0,75  $\mu$ g/m<sup>3</sup>) und ist somit irrelevant im Sinne der Nr. 4.1 Buchstabe c) der TA Luft.

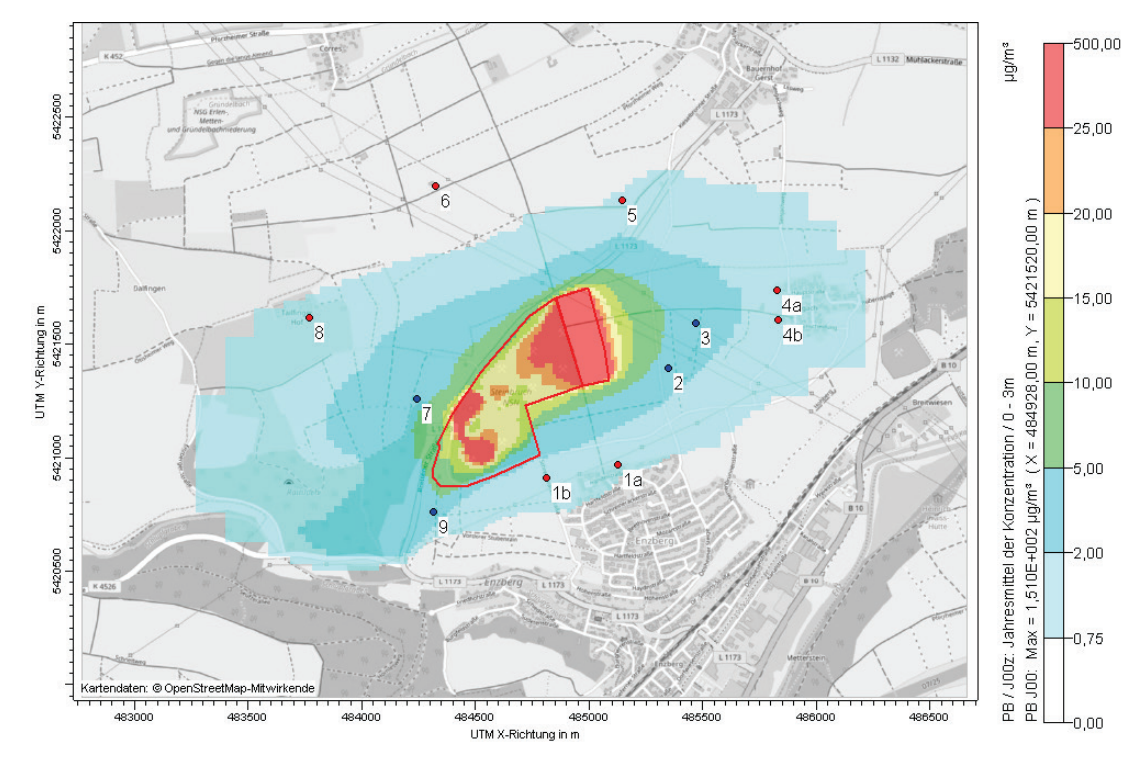

<span id="page-35-0"></span>Abbildung 10. Zusatzbelastung durch Schwebstaub  $PM_{2.5}$  im Jahresmittel für die Erweiterungsfläche. Die Irrelevanzschwelle analog TA Luft beträgt 3,0 % des Immissionsjahreswertes (entspricht ca. 0,75 µg/m<sup>3</sup>). Auf farblich nicht hinterlegten Flächen ist die Zusatzbelastung irrelevant im Sinne der Nr. 4.2.2 TA Luft. Die roten Punkte markieren die Lage der Immissionsorte. Die blauen Punkte markieren die Lage der informativ betrachteten Orte.

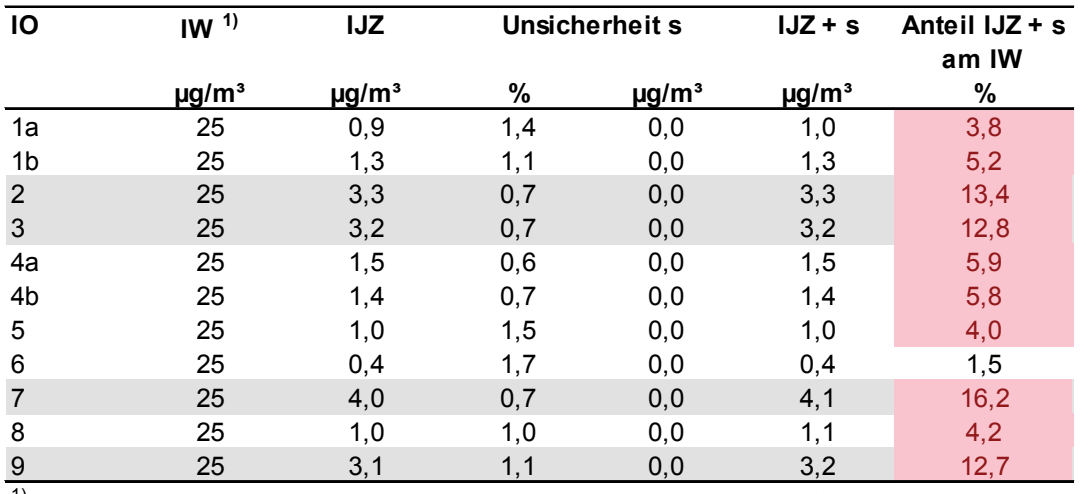

Tabelle 16. Immissions-Jahreszusatzbelastung durch Schwebstaub ( $PM<sub>2.5</sub>$ ) an den Immissionsorten; informative Immissionsorte sind grau hinterlegt; relevante Immissionen sind rot hinterlegt.

<sup>1)</sup> Immissionswert nach 39. BImSchV zum Schutz der menschlichen Gesundheit

#### *Staubniederschlag*

Auch für Staubniederschlag ergibt sich eine ähnliche Verteilung der Zusatzbelastung (siehe [Abbildung 11\)](#page-37-0). Auch hier tritt das Maximum der Zusatzbelastung auf dem Steinbruchgelände auf.

Die Zusatzbelastung inklusive Berücksichtigung der modellbedingten Unsicherheit durch Staubniederschlag beträgt an den Immissionsorten 1 bis 4 sowie 7 und 9 zwischen 10,7 mg/( $m^2 \times d$ ) und 61,4 mg/( $m^2 \times d$ ). An den weiteren Immissionsorten liegt diese bei maximal 6,2 mg/(m<sup>2</sup> × d) und unterschreitet den Irrelevanzwert von 10,5 mg/(m² × d). Die Zusatzbelastung durch Staubniederschlag ist an diesen IO damit irrelevant im Sinne der Nr. 4.1 Buchstabe c) der TA Luft.

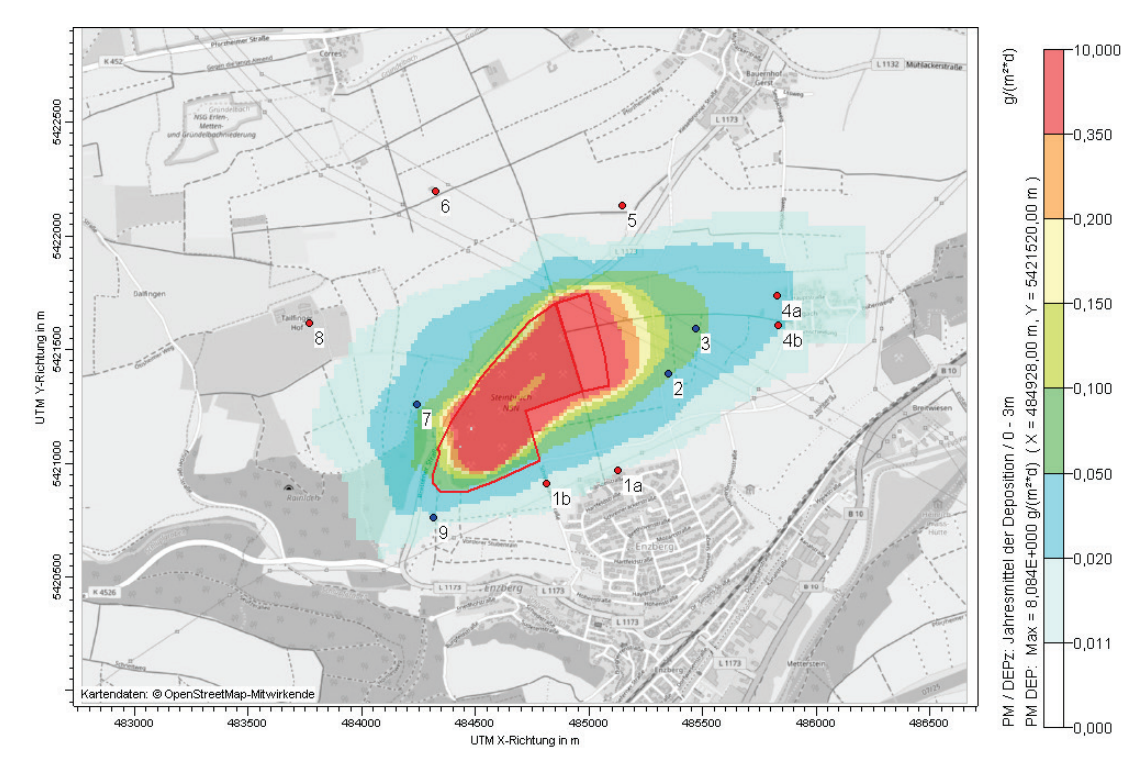

<span id="page-37-0"></span>Abbildung 11. Zusatzbelastung durch Staubniederschlag im Jahresmittel in g/(m² × d) für die Erweiterungsfläche. Die Irrelevanzschwelle gemäß TA Luft beträgt 10,5 mg/(m² × d). Auf farblich nicht hinterlegten Flächen ist die Zusatzbelastung irrelevant im Sinne der Nr. 4.2.2 TA Luft. Die roten Punkte markieren die Lage der Immissionsorte. Die blauen Punkte markieren die Lage der informativ betrachteten Orte.

Tabelle 17. Immissions-Jahreszusatzbelastung durch Staubniederschlag (nicht gefährdender Staub) an den Immissionsorten; informative Immissionsorte sind grau hinterlegt; relevante Immissionen sind rot hinterlegt.

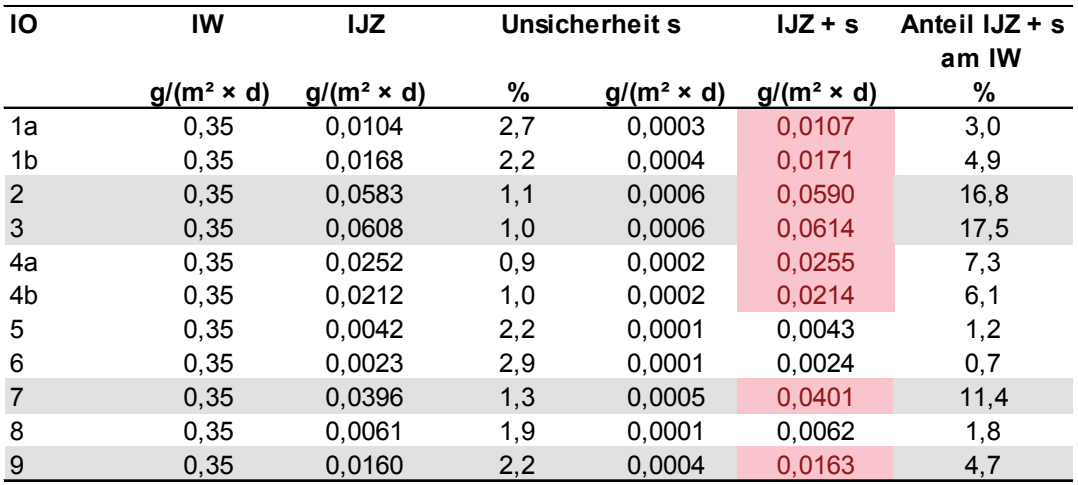

#### <span id="page-38-0"></span>**7.3 Vor- und Gesamtbelastung**

Die Vorbelastung setzt sich grundsätzlich zusammen aus

- dem großräumigem Hintergrund,
- vorhandenen benachbarten relevanten Gewerbebetriebe,
- evtl. relevanter Fahrzeugverkehr auf naheliegenden Straßen.

In der Umgebung der Immissionsorte sind keine vielbefahrenen Straßen oder Betriebe vorhanden, die z. B. durch den Umschlag staubender Güter immissionsrelevante Staubemissionen hervorrufen könnten.

Die nächstgelegenen Messstationen des LUBW, an denen die Komponenten PM<sub>10</sub> und teilweise PM<sub>2,5</sub> gemessen werden, liegen ca. 11 km (Pforzheim; städtisch, Verkehr), ca. 32 km (Eggenstein; vorstädtisch, Hintergrund) bzw. ca. 34 km (Gärtringen; vorstädtisch, Hintergrund) entfernt. [\[27\]](#page-43-4)

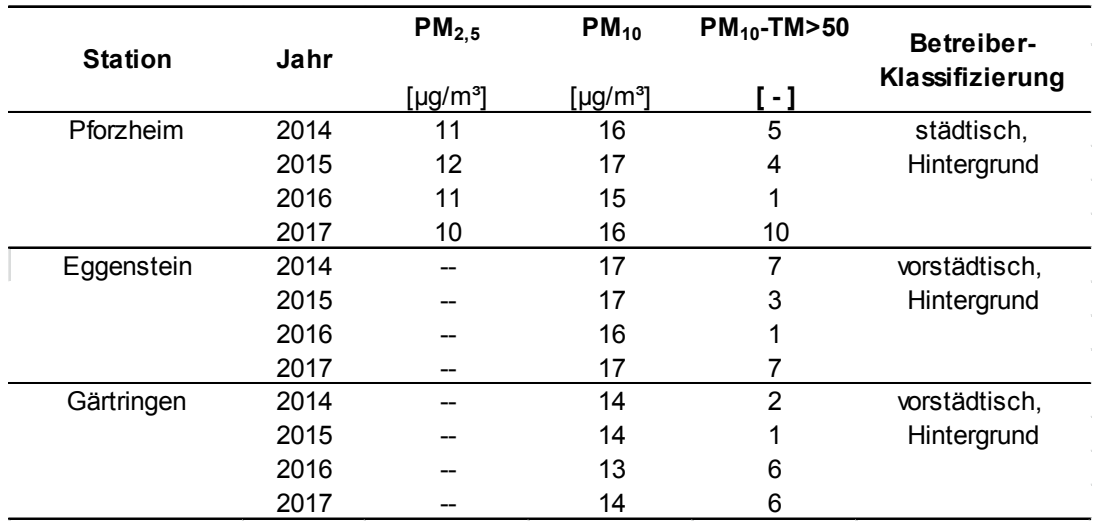

Tabelle 18. Jahresmittelwerte (PM<sub>10</sub>, PM<sub>2.5</sub>) und Überschreitungshäufigkeiten (PM<sub>10</sub>) der Messstationen "Pforzheim", "Eggenstein" und "Gärtringen" [\[27\].](#page-43-4)

Für den eher ländlich bis vorstädtisch geprägten Standort sind die Messungen an den nächstgelegenen Messorten als tendenziell überschätzend anzusehen. Dies betrifft insbesondere den Messwert für PM2,5 an dem städtischen Verkehrsmessort. Der Messstandort in Pforzheim ist städtisch und in Eggenstein vorstädtisch sowie in unmittelbarer Nähe zu einer vielbefahrenen Straße (B 36). Die räumliche Struktur sowie die Lage passt daher am besten mit dem vorstädtischen Messstandort in Gärtringen überein.

#### *Immissions-Jahreswert*

Auf dieser Basis werden folgende Vorbelastungen angenommen:

- $PM_{10}$ : 14  $\mu$ g/m<sup>3</sup>
- $PM_{2.5}$ : 10  $\mu$ g/m<sup>3</sup>

An den nächstgelegenen Hintergrundstationen für den Staubniederschlag (Pforzheim, Stadt/Verkehr; Eppingen, Stadt/Verkehr) werden im Mittel Depositionswerte von 0,07 g/(m² × d) gemessen (2014 bis 2016) [\[27\].](#page-43-4) Im Folgenden wird daher eine Vorbelastung von konservativ 0,07 g/(m² × d) angesetzt.

Tabelle 19. Immissions-Jahresvorbelastung (IJV), Immissions-Jahreszusatzbelastung (IJZ + s) und berechnete Immissions-Jahresgesamtbelastung (IJG) durch Schwebstaub  $(PM_{10})$  an den nicht irrelevanten Immissionsorten; informative Immissionsorte sind grau hinterlegt.

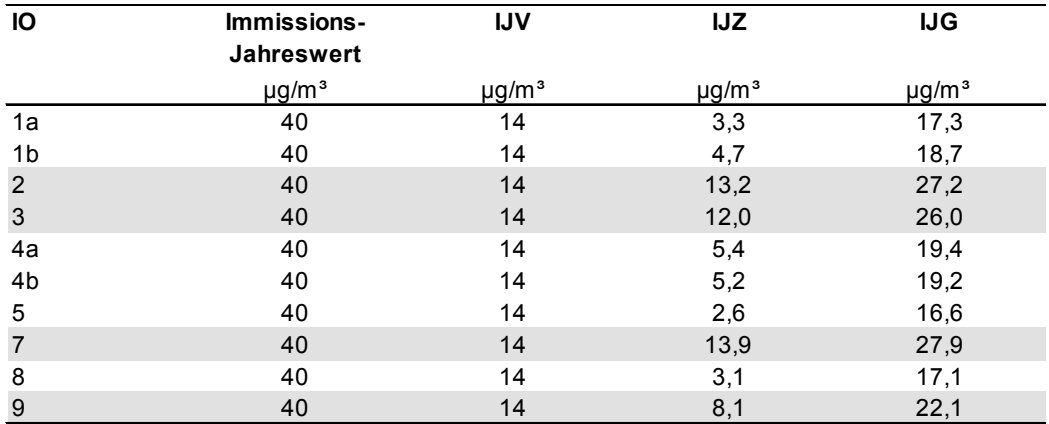

Tabelle 20. Immissions-Jahresvorbelastung (IJV), Immissions-Jahreszusatzbelastung (IJZ + s) und berechnete Immissions-Jahresgesamtbelastung (IJG) durch Schwebstaub  $(PM<sub>2.5</sub>)$  an den nicht irrelevanten Immissionsorten; informative Immissionsorte sind grau hinterlegt.

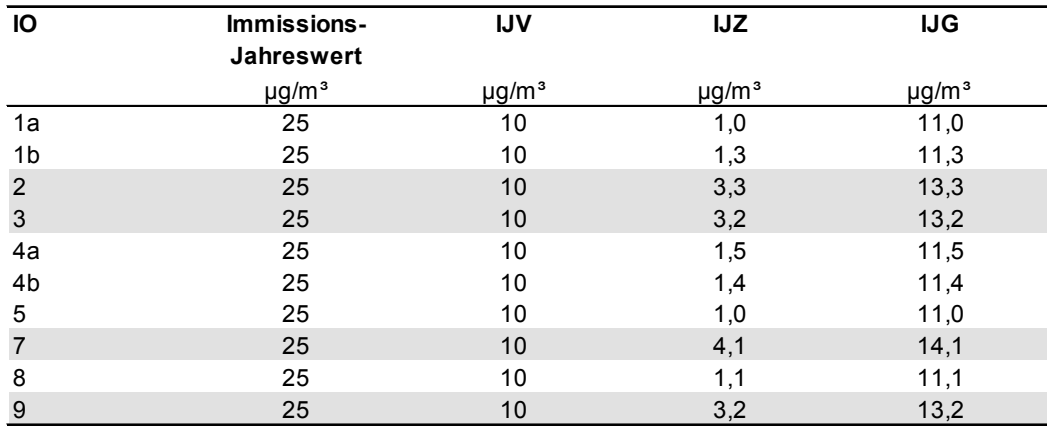

Tabelle 21. Immissions-Jahresvorbelastung (IJV), Immissions-Jahreszusatzbelastung (IJZ + s) und berechnete Immissions-Jahresgesamtbelastung (IJG) durch Staubniederschlag an den nicht irrelevanten Immissionsorten; informative Immissionsorte sind grau hinterlegt.

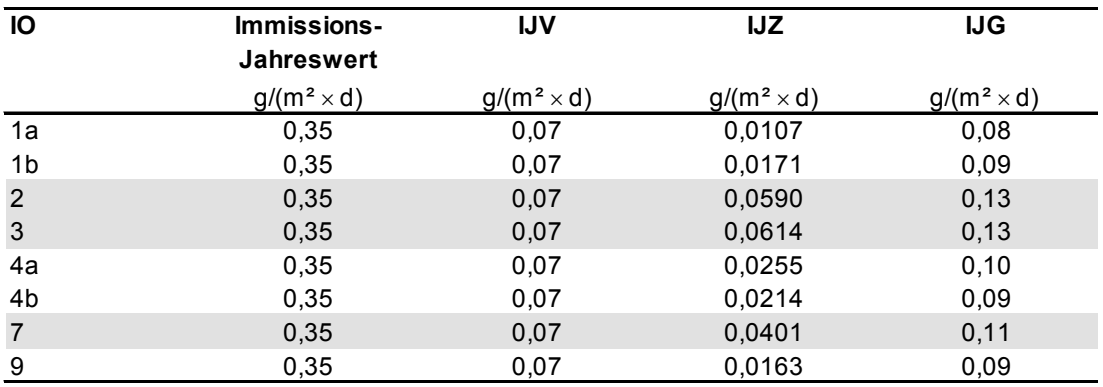

#### *Immissions-Tageswert*

Nr. 4.7.2 a) TA Luft trifft nicht zu, da nicht sämtliche für alle Immissionsorte berechneten Tageswerte kleiner sind als die Differenz zwischen Immissions-Tageswert und Immissions-Jahreswert, d. h. für Schwebstaub 10 µg/m<sup>3</sup>.

Der Immissions-Tageswert ist nach Nr. 4.7.2 Buchstabe b) TA Luft eingehalten, wenn die Gesamtbelastung – ermittelt durch die Addition der Zusatzbelastung für das Jahr zu den Vorbelastungskonzentrationswerten für den Tag – an den jeweiligen Immissionsorten kleiner oder gleich dem Immissionskonzentrationswert für 24 Stunden ist oder eine Auswertung ergibt, dass die zulässige Überschreitungshäufigkeit eingehalten ist, es sei denn, dass durch besondere Umstände des Einzelfalls, z. B. selten auftretende hohe Emissionen, eine abweichende Beurteilung geboten ist. Im vorliegenden Fall eines zwar in Bezug auf einzelne Prozesse (z. B. Sprengung, Umschlag) unregelmäßigen, aufgrund der Vielzahl zeitlich jedoch nicht kongruenter emissionsverursachender Betriebsvorgänge allerdings doch relativ regelmäßigen Betriebszeit der untersuchten Anlage trifft letzteres nicht zu.

Nach einem Ansatz des Landesamtes für Natur, Umwelt und Verbraucherschutz LANUV von Nordrhein-Westfalen wird bei einem PM<sub>10</sub>-Jahresmittelwert zwischen  $29 \mu g/m<sup>3</sup>$  und 32  $\mu g/m<sup>3</sup>$  die zulässige Anzahl von Überschreitungen des Tagesmittelwertes möglicherweise nicht eingehalten [\[28\].](#page-43-5) Nach [\[30\]](#page-43-6) kann davon ausgegangen werden, dass der  $PM_{10}$ -Tagesmittelgrenzwert eingehalten wird, wenn der  $PM_{10}$ -Jahresmittelwert nicht mehr als 27 bis 30 µg/m<sup>3</sup> beträgt. Weiterhin ist diesbezüglich in dem Referentenentwurf der TA Luft (Stand 16.07.2018) [\[2\]](#page-41-3) ein Jahresmittel von  $28 \mu g/m<sup>3</sup>$  genannt.

Eine Bewertung der ermittelten Gesamtbelastung am maximal beaufschlagten, beurteilungsrelevanten Immissionsort mit dauerhaftem Aufenthalt (4a) von im Jahresmittel 19,4 µg/m<sup>3</sup> mit Hilfe des dargestellten Zusammenhangs ergibt, dass die zulässige Überschreitungshäufigkeit des Immissions-Tageswerts unterschritten wird.

Gleiches gilt für die informativ betrachteten Orte (2, 3, 7 und 9), bei denen von keinem dauerhaften Aufenthalt auszugehen ist und im Jahresmittel max. 27,9 µg/m<sup>3</sup> prognostiziert wird.

## <span id="page-41-0"></span>**8 Grundlagen und Literatur**

Für das Gutachten wurden folgende Unterlagen zugrunde gelegt:

### <span id="page-41-1"></span>*Immissionsschutzrecht*

- [1] Erste Allgemeine Verwaltungsvorschrift zum Bundes-Immissionsschutzgesetz (Technische Anleitung zur Reinhaltung der Luft – TA Luft), GMBl Nr. 25-29 S. 511 vom 30. Juli 2002.
- <span id="page-41-3"></span>[2] Referentenentwurf zur Anpassung der Ersten Allgemeinen Verwaltungsvorschrift zum Bundes-Immissionsschutzgesetz (Technische Anleitung zur Reinhaltung der Luft – TA Luft), Entwurf Stand 16.07.2018.
- [3] Begründung zum Referentenentwurf der TA Luft, Entwurf Stand 16.07.2018.
- [4] Bundes-Immissionsschutzgesetz Gesetz zum Schutz vor schädlichen Umwelteinwirkungen durch Luftverunreinigungen, Geräusche, Erschütterungen und ähnliche Vorgänge (BImSchG) vom 17. Mai 2013 (BGBl. I, Nr. 25, S. 1274) in der aktuellen Fassung.
- [5] Vierte Verordnung zur Durchführung des Bundes-Immissionsschutzgesetzes (Verordnung über genehmigungsbedürftige Anlagen – 4. BImSchV) vom 2. Mai 2013 (BGBl. I Nr. 21, S. 973), in der aktuellen Fassung.
- <span id="page-41-2"></span>[6] 39. Verordnung zur Durchführung des Bundes-Immissionsschutzgesetzes – Verordnung über Luftqualitätsstandards und Emissionshöchstmengen (39. BImSchV) vom 2. August 2010 (BGBl. I Nr. 40, S. 1065), zuletzt geändert durch Artikel 2 der Verordnung vom 18. Juli 2018 (BGBl. I S. 1222).

## <span id="page-41-5"></span>*Emissionsberechnung*

- [7] VDI-Richtlinie 3790 Blatt 3 "Umweltmeteorologie; Emissionen von Gasen, Gerüchen und Stäuben aus diffusen Quellen: Lagerung, Umschlag und Transport von Schüttgütern", Januar 2010.
- [8] VDI-Richtlinie 3790 Blatt 2 "Umweltmeteorologie; Emissionen von Gasen, Gerüchen und Stäuben aus diffusen Quellen: Deponien", Dezember 2000, inhaltlich überprüft und weiterhin gültig, Januar 2007.
- [9] Untersuchung über die Emission diffuser Staubquellen, insbesondere Halden und Schüttgutanlagen und Möglichkeiten der Emissionsminderung, Jockel, Hartje, Forschungsbericht 83-104 03 106 im Auftrag des Umweltbundesamtes, 1983.
- <span id="page-41-4"></span>[10] Technische Grundlage zur Beurteilung diffuser Staubemissionen, 2013. Bundesministerium für Wirtschaft, Familie und Jugend, Österreich.
- <span id="page-41-7"></span>[11] VDI 3790 Blatt 4 (Entwurf): Umweltmeteorologie – Emissionen von Gasen, Gerüchen und Stäuben aus diffusen Quellen – Fahrzeugbewegungen auf gewerblich-industriellem Betriebsgelände, Mai 2017.
- <span id="page-41-6"></span>[12] Environmentel Protection Agency (EPA): AP 42, 5<sup>th</sup> edition, Vol. 1, Chapter 13: Miscellaneous Sources, Chapter 13.2.1: Parved Roads, November 2006.
- [13] Pregger, T. (2006): Ermittlung und Analyse der Emissionen und Potenziale zur Minderung primärer anthropogener Feinstäube in Deutschland. Dissertation, Institut für Energiewirtschaft und rationelle Energieanwendung (IER), Universität Stuttgart.
- <span id="page-42-1"></span>[14] Strobl A., Kuntner M. (2014): Österreichische Technische Grundlage zur Beurteilung diffuser Staubemissionen. Teil 1: Diffuse Staubemissionen beim Schüttgutumschlag mineralischer Rohstoffe und Baurestmassen. Gefahrstoffe – Reinhaltung der Luft 74 (2014) Nr. 11/12.
- <span id="page-42-2"></span>[15] Nachtnebel M., Öttl D., Pongratz T. (2015): Österreichische Technische Grundlage zur Beurteilung diffuser Staubemissionen. Teil 2: Diffuse Staubemissionen durch Aufwirbelung bei Fahrbewegungen und Winderosion. Gefahrstoffe – Reinhaltung der Luft 75 (2015) Nr. 1/2.
- <span id="page-42-3"></span>[16] Moldenhauer A. et al. (2014): PM<sub>10</sub> – Emissionen aus einem Steinbruch. Gefahrstoffe – Reinhaltung der Luft 74 (2015) Nr. 1/2.
- <span id="page-42-6"></span>[17] Bericht "Grundsatzuntersuchung über die Ermittlung der Korngrößenverteilung im Abgas verschiedener Emittenten (< PM 2,5 und < PM 10)", Projekt I: Anlagen der Zement-, Glas-, Keramik- und Metallindustrie, Asphaltmischanlagen, Schwerölfeuerungsanlagen, Bayerisches Landesamt für Umweltschutz, Dezember 2000.
- <span id="page-42-4"></span>[18] Tudeshki H., (2015): Erfassung repräsentativer Emissionsfaktoren für Staubimmissionsprognosen in der Steine- und Erden-Industrie, Lehrstuhl für Tagebau und Internationaler Bergbau an der TU Clausthal, Dezember 2015.
- <span id="page-42-5"></span>[19] Zeitreihe "Tageswerte der DWD-Station Keltern-Ellmendingen" (u. a. Niederschlag) für die Jahre 1994 – 2013; Download von http://www.dwd.de.

#### *Immissionsprognose*

- [20] VDI-Richtlinie 3783 Bl. 13, Umweltmeteorologie Qualitätssicherung in der Immissionsprognose - Anlagenbezogener Immissionsschutz – Ausbreitungsrechnung gemäß TA Luft, Januar 2010.
- <span id="page-42-8"></span>[21] VDI-Richtlinie 3945 Blatt 3, Umweltmeteorologie, Atmosphärische Ausbreitungsmodelle, Partikelmodell, September 2000.
- <span id="page-42-0"></span>[22] Meteorologische Zeitreihe der Station Pforzheim-Ispringen für das Jahr 2009.
- <span id="page-42-7"></span>[23] Programm AUSTAL2000, Version 2.6.11, Ingenieurbüro Janicke, Dunum (Referenzprogramm des Umweltbundesamtes).
- [24] Janicke, L.; Janicke, U. (2004): Weiterentwicklung eines diagnostischen Windfeldmodells für den anlagenbezogenen Immissionsschutz (TA Luft), UFOPLAN Förderkennzeichen 203 43 256, im Auftrag des Umweltbundesamtes, Berlin.
- [25] Bahmann, W.; Schmonsees, N.; Janicke, L. (2006): Studie zur Anwendbarkeit des Ausbreitungsmodells AUSTAL2000 mit Windfeldmodell TALdia im Hinblick auf die Gebäudeeffekte bei Ableitung von Rauchgasen über Kühltürme und Schornsteine, VGB-Forschungsprojekt Nr. 262 (Stand: 16. Januar 2006).

- [26] ArguSoft GmbH (2009): 3. Austal View Anwender-Workshop. 21. und 22. September 2009 in Köln.
- <span id="page-43-4"></span>[27] Landesanstalt für Umwelt, Messungen und Naturschutz Baden-Württemberg (LUBW), Kenngrößen der Luftqualität Jahresdaten 2014 bis 2017, Daten für Schwebstaub ( $PM_{10}$  und  $PM_{2.5}$ ;) der Messstationen "Pforzheim", "Eggenstein" und "Gärtringen" sowie für Staubniederschlag der Messstationen "Pforzheim" und "Eppingen".
- <span id="page-43-5"></span>[28] LUA NRW Jahresbericht 2005, Landesumweltamt Nordrhein-Westfalen, Essen, seit 01.01.2007 Landesamt für Umwelt, Natur und Verbraucherschutz Nordrhein-Westfalen (LANUV NRW), Februar 2006, [www.lanuv.nrw.de.](http://www.lanuv.nrw.de/)
- [29] Daten- und Kartendienst der Landesanstalt für Umwelt, Messungen und Naturschutz Baden-Württemberg (LUBW) (http://udo.lubw.baden-wuerttemberg.de/public/).
- <span id="page-43-6"></span>[30] Rabl, P., 2003: Ermittlung der Vorbelastung bei der Anwendung der TA-Luft, Bayer. Landesamt für Umweltschutz (Veranst.), TA Luft 2002 – Ausbreitungsrechnung, Allgemeine Anforderungen, Augsburg 2003.

#### *Angaben zum Vorhaben*

- <span id="page-43-1"></span>[31] Betriebsdaten für die Erstellung der Immissionsgutachten.
- [32] Ortsbesichtigung am 11.07.2017.
- <span id="page-43-2"></span>[33] Bebauungsplanübersicht – Stadtteil Enzberg, Planungs- und Baurechtsamt, Stand Februar 2017; [https://www.muehlacker.de/stadt/bauen-wirtschaft](https://www.muehlacker.de/stadt/bauen-wirtschaft-verkehr/bauen/bebauungsplan.php)[verkehr/bauen/bebauungsplan.php,](https://www.muehlacker.de/stadt/bauen-wirtschaft-verkehr/bauen/bebauungsplan.php) zuletzt Zugriff am 04.01.2018.
- <span id="page-43-3"></span>[34] Flächennutzungsplan 2025, Verwaltungsgemeinschaft Mühlacker / Ötisheim, Stand 31.01.2013 inkl. Entscheidung vom 29.08.2013; [https://www.muehlacker.de/stadt/bauen-wirtschaft](https://www.muehlacker.de/stadt/bauen-wirtschaft-verkehr/bauen/flaechennutzungsplan.php)[verkehr/bauen/flaechennutzungsplan.php,](https://www.muehlacker.de/stadt/bauen-wirtschaft-verkehr/bauen/flaechennutzungsplan.php) zuletzt Zugriff am 04.01.2018.

#### *Sonstiges*

<span id="page-43-0"></span>[35] Topografische Karte Baden-Württemberg, CD-Version, M 1 : 50.000.

## <span id="page-44-0"></span>**Anhang: austal2000.log-Datei des Rechenlaufs (Auszug)**

 Ausbreitungsmodell AUSTAL2000, Version 2.6.11-WI-x Copyright (c) Umweltbundesamt, Dessau-Roßlau, 2002-2014 Copyright (c) Ing.-Büro Janicke, Überlingen, 1989-2014

Arbeitsverzeichnis: C:/Austal/P4\_20526\_2018-08-17\_bra\_m135812\_r9\_SW\_

Erstellungsdatum des Programms: 2014-09-02 09:08:52 Das Programm läuft auf dem Rechner "W3000".

============================= Beginn der Eingabe ============================ 'Projekt-Titel > ux 32484680 'x-Koordinate des Bezugspunktes 'y-Koordinate des Bezugspunktes > qs 2 'Qualitätsstufe > az "wind-pforzheim-ispringen\_2009.akt" 'AKT-Datei > xa 420.00 'x-Koordinate des Anemometers > ya -250.00 'y-Koordinate des Anemometers > dd 16 32 64 128 'Zellengröße (m) > x0 -736 -1088 -1280 -1920 'x-Koordinate der l.u. Ecke des Gitters > nx 102 74 42 32 'Anzahl Gitterzellen in X-Richtung > y0 -864 -1216 -1408 -2176 'y-Koordinate der l.u. Ecke des Gitters > ny 98 72 42 32 'Anzahl Gitterzellen in Y-Richtung > os +SCINOTAT > gh "Enzberg.a2k" 'Gelände-Datei > xq 171.89 275.11 -147.01 227.31 171.89 -139.79 -237.82 -210.91 -208.05 -213.73 - 220.28 -233.46 -164.98 327.17 > yq 305.89 347.10 -138.11 132.36 305.89 -414.05 -328.73 -246.12 -249.64 -242.63 - 212.57 -327.02 -46.77 141.11 > hq 0.00 0.00 0.00 0.00 0.00 0.00 22.00 25.00 23.00 23.00 0.00 0.00 0.00 0.00 > aq 408.00 600.00 70.00 45.00 408.00 37.85 0.00 0.00 0.00 0.00 45.00 86.02 300.00 700.00 > bq 144.00 150.00 130.00 45.00 144.00 75.21 0.00 0.00 0.00 0.00 110.00 20.73 150.00 150.00 > cq 5.00 3.00 3.00 5.00 5.00 5.00 0.00 0.00 0.00 0.00 3.00 3.00 3.00 3.00 > wq 287.00 -139.09 145.10 282.53 287.00 55.14 0.00 0.00 0.00 0.00 -178.64 329.24 -106.96 -139.11 > vq 0.00 0.00 0.00 0.00 0.00 0.00 0.00 0.00 0.00 0.00 0.00 0.00  $0.00$   $0.00$ <br> $>$  dg 0.00 > dq 0.00 0.00 0.00 0.00 0.00 0.00 0.00 0.00 0.00 0.00 0.00 0.00 0.00 0.00 > qq 0.000 0.000 0.000 0.000 0.000 0.000 0.000 0.000 0.000 0.000 0.000 0.000 0.000 0.000 > sq 0.00 0.00 0.00 0.00 0.00 0.00 0.00 0.00 0.00 0.00 0.00 0.00 0.00 0.00 > lq 0.0000 0.0000 0.0000 0.0000 0.0000 0.0000 0.0000 0.0000 0.0000 0.0000 0.0000 0.0000 0.0000 0.0000 > rq 0.00 0.00 0.00 0.00 0.00 0.00 0.00 0.00 0.00 0.00 0.00 0.00  $0.00$   $0.00$ <br> $>$  tg 0.00 0.00 > tq 0.00 0.00 0.00 0.00 0.00 0.00 0.00 0.00 0.00 0.00 0.00 0.00 0.00 0.00 > pm-1 ? ? ? ? ? ? ? ? ? ? ? ? ? ? > pm-2 ? ? ? ? ? ? ? ? ? ? ? ? ? ? > pm-u ? ? ? ? ? ? ? ? ? ? ? ? ? ? > pb-1 ? ? ? ? ? ? ? ? ? ? ? ? ? ? > xp 787.85 1065.54 464.32 -355.28 -437.04 -912.33 131.39 443.92 -364.92 668.82 > yp 193.37 247.29 731.23 797.28 -140.10 218.57 -486.87 -432.77 -640.26 -8.08 > hp 1.50 1.50 1.50 1.50 1.50 1.50 1.50 1.50 1.50 1.50 > rb "poly\_raster.dmna" 'Gebäude-Rasterdatei =============== Ende der Eingabe =================================

Die Höhe hq der Quelle 1 beträgt weniger als 10 m. Die Höhe hq der Quelle 2 beträgt weniger als 10 m. Die Höhe hq der Quelle 3 beträgt weniger als 10 m. Die Höhe hq der Quelle 4 beträgt weniger als 10 m. Die Höhe hq der Quelle 5 beträgt weniger als 10 m. Die Höhe hq der Quelle 6 beträgt weniger als 10 m. Die Höhe hq der Quelle 11 beträgt weniger als 10 m. Die Höhe hq der Quelle 12 beträgt weniger als 10 m. Die Höhe hq der Quelle 13 beträgt weniger als 10 m. Die Höhe hq der Quelle 14 beträgt weniger als 10 m. Die maximale Gebäudehöhe beträgt 23.0 m. >>> Die Höhe der Quelle 3 liegt unter dem 1.2-fachen der Gebäudehöhe für i=34, j=39. >>> Dazu noch 17 weitere Fälle.

Festlegung des Vertikalrasters:

 0.0 3.0 6.0 9.0 12.0 15.0 18.0 21.0 24.0 27.0 30.0 33.0 36.0 39.0 42.0 45.0 49.0 55.0 65.0 100.0 150.0 200.0 300.0 400.0 500.0 600.0 700.0 800.0 1000.0 1200.0 1500.0

----------------------------------------------------------------------

Festlegung des Rechennetzes:

dd 16 32 64 128 x0 -736 -1088 -1280 -1920 nx 102 74 42 32 y0 -864 -1216 -1408 -2176 ny 98 72 42 32 nz 16 30 30 30 ------------------------------

Die maximale Steilheit des Geländes in Netz 1 ist 0.68 (0.68). Die maximale Steilheit des Geländes in Netz 2 ist 0.71 (0.57). Die maximale Steilheit des Geländes in Netz 3 ist 0.45 (0.36). Die maximale Steilheit des Geländes in Netz 4 ist 0.41 (0.36). Existierende Geländedateien zg0\*.dmna werden verwendet.

Standard-Kataster z0-utm.dmna (7e0adae7) wird verwendet. Aus dem Kataster bestimmter Mittelwert von z0 ist 0.154 m. Der Wert von z0 wird auf 0.20 m gerundet. Die Zeitreihen-Datei "C:/Austal/P4\_20526\_2018-08-17\_bra\_m135812\_r9\_SW\_/zeitreihe.dmna" wird verwendet. Es wird die Anemometerhöhe ha=12.0 m verwendet. Die Angabe "az wind-pforzheim-ispringen\_2009.akt" wird ignoriert.

Prüfsumme AUSTAL 524c519f Prüfsumme TALDIA 6a50af80 Prüfsumme VDISP 3d55c8b9 Prüfsumme SETTINGS fdd2774f Prüfsumme SERIES 1f549fd8

Bibliotheksfelder "zusätzliches K" werden verwendet (Netze 1). Bibliotheksfelder "zusätzliche Sigmas" werden verwendet (Netze 1).

=============================================================================

TMT: Auswertung der Ausbreitungsrechnung für "pm"

TMT: 365 Tagesmittel (davon ungültig: 0)

TMT: Datei "C:/Austal/P4\_20526\_2018-08-17\_bra\_m135812\_r9\_SW\_/pm-j00z01" ausgeschrieben. […]

TMT: Datei "C:/Austal/P4\_20526\_2018-08-17\_bra\_m135812\_r9\_SW\_/pm-deps04" ausgeschrieben.

- TMT: Auswertung der Ausbreitungsrechnung für "pb"
- TMT: 365 Tagesmittel (davon ungültig: 0)

TMT: Datei "C:/Austal/P4\_20526\_2018-08-17\_bra\_m135812\_r9\_SW\_/pb-j00z01" ausgeschrieben.  $\lceil$ ...]

TMT: Datei "C:/Austal/P4\_20526\_2018-08-17\_bra\_m135812\_r9\_SW\_/pb-deps04" ausgeschrieben.

- TMT: Dateien erstellt von AUSTAL2000\_2.6.11-WI-x.
- TMO: Zeitreihe an den Monitor-Punkten für "pm"
- TMO: Datei "C:/Austal/P4\_20526\_2018-08-17\_bra\_m135812\_r9\_SW\_/pm-zbpz" ausgeschrieben.
- TMO: Datei "C:/Austal/P4\_20526\_2018-08-17\_bra\_m135812\_r9\_SW\_/pm-zbps" ausgeschrieben.

TMO: Zeitreihe an den Monitor-Punkten für "pb"

TMO: Datei "C:/Austal/P4\_20526\_2018-08-17\_bra\_m135812\_r9\_SW\_/pb-zbpz" ausgeschrieben.

\\S-kar-fs01\allefirmen\M\Proj\135\M135812\M135812\_03\_Ber\_3D.DOCX:31. 10. 2018

IS-kar-fs01\allefirmen\M\Pro)\135\M135812\M135812 03 Ber 3D.DOCX:31.10.2018

TMO: Datei "C:/Austal/P4\_20526\_2018-08-17\_bra\_m135812\_r9\_SW\_/pb-zbps" ausgeschrieben.

=============================================================================

#### Auswertung der Ergebnisse:

==========================

- DEP: Jahresmittel der Deposition
- J00: Jahresmittel der Konzentration/Geruchsstundenhäufigkeit
- Tnn: Höchstes Tagesmittel der Konzentration mit nn Überschreitungen
- Snn: Höchstes Stundenmittel der Konzentration mit nn Überschreitungen

WARNUNG: Eine oder mehrere Quellen sind niedriger als 10 m. Die im folgenden ausgewiesenen Maximalwerte sind daher möglicherweise nicht relevant für eine Beurteilung!

Maximalwerte, Deposition

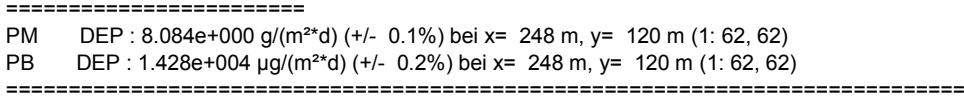

Maximalwerte, Konzentration bei z=1.5 m

```
=======================================
PM J00 : 5.855e+002 µg/m<sup>3</sup> (+/- 0.1%) bei x= 248 m, y= 120 m (1: 62, 62)<br>PM T35 : 1.428e+003 ug/m<sup>3</sup> (+/- 1.7%) bei x= 248 m v= 104 m (1: 62, 61)
        T35 : 1.428e+003 µg/m<sup>3</sup> (+/- 1.7%) bei x= 248 m, y= 104 m (1: 62, 61)
PM T00 : 2.604e+003 µg/m<sup>3</sup> (+/- 1.5%) bei x= 232 m, y= 104 m (1: 61, 61)
PB J00 : 1.510e+002 µg/m<sup>3</sup> (+/- 0.1%) bei x= 248 m, y= 120 m (1: 62, 62)
=============================================================================
```
Auswertung für die Beurteilungspunkte: Zusatzbelastung

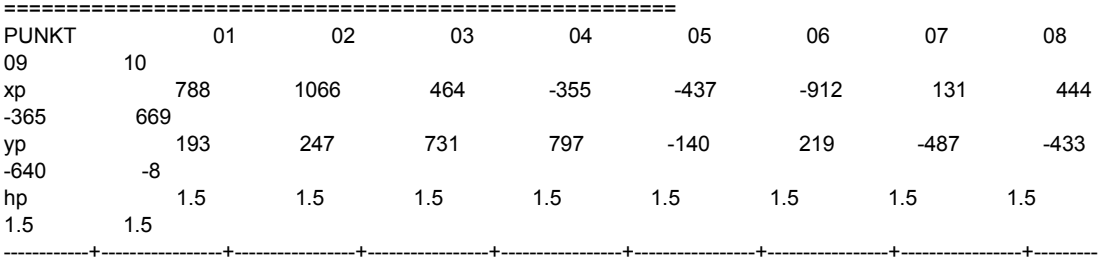

------+-----------------+----------------- PM DEP 6.077e-002 1.0% 2.783e-002 0.8% 4.189e-003 2.2% 2.287e-003 2.9% 3.955e-002 1.3% 6.083e-003 1.9% 1.675e-002 2.2% 1.039e-002 2.7% 1.597e-002 2.2% 5.832e-002 1.1% g/(m²\*d) PM J00 1.195e+001 0.7% 6.273e+000 0.6% 2.544e+000 1.7% 1.021e+000 1.8% 1.379e+001 0.7% 3.087e+000 1.1% 4.692e+000 1.1% 3.264e+000 1.4% 8.014e+000 1.2% 1.310e+001 0.7% µg/m<sup>3</sup> PM T35 4.172e+001 5.2% 2.318e+001 5.1% 6.729e+000 15.1% 3.723e+000 26.7% 4.624e+001 7.4% 1.056e+001 14.7% 1.846e+001 8.2% 1.235e+001 9.3% 3.003e+001 14.3% 4.264e+001 7.4% µg/m<sup>3</sup> PM T00 7.422e+001 6.7% 4.375e+001 7.8% 7.084e+001 8.8% 2.044e+001 8.4% 9.511e+001 5.0% 4.353e+001 7.8% 5.854e+001 6.3% 1.104e+002 4.9% 1.034e+002 6.3% 1.448e+002 4.3% µg/m³ PB DEP 2.638e+002 1.3% 1.425e+002 1.0% 7.974e+001 2.1% 3.038e+001 2.9% 3.520e+002 1.3% 8.684e+001 1.6% 1.097e+002 2.0% 7.801e+001 2.7% 2.829e+002 1.8% 2.800e+002 1.3% µg/(m²\*d) PB J00 3.181e+000 0.7% 1.721e+000 0.6% 9.863e-001 1.5% 3.691e-001 1.7% 4.029e+000 0.7% 1.041e+000 1.0% 1.283e+000 1.1% 9.431e-001 1.4% 3.141e+000 1.1% 3.322e+000 0.7% µg/m³ =============================================================================

=============================================================================

2018-08-18 02:49:20 AUSTAL2000 beendet.